Муниципальное общеобразовательное учреждение Озерская средняя школа имени Заслуженного учителя РФ А.Ф. Дворянинова (МОУ Озерская СШ)

МОУ

Подписано цифровой подписью: МОУ Озерская СШ +04'00'

 «УТВЕРЖДЕНО» приказом Озерской СШ<br>Озерская СШ  $\frac{\text{diam 2022.05.24 15:02:29}}{\text{diam 2022 F. } \text{N}^2}$  приказом Озерской СШ от 01 марта 2022 г. № 48

## **Дополнительная общеобразовательная общеразвивающая программа технической направленности «Разработка приложений виртуальной и дополненной реальности: 3D-моделирование и программирование» (уровень программы – стартовый)**

Адресат программы: обучающиеся 12-13 лет Срок реализации: 1 год обучения

> Программа разработана педагогом дополнительного образования Башаровой Людмилой Юрьевной

# РАССМОТРЕНА СОГЛАСОВАНА на заседании методического и политика /Т.В.Акулина/ объединения классных руководителей заместитель директора по ВР Протокол № 4 28 февраля 2022 г. от 28 февраля 2022 г. Руководитель методического объединения классных руководителей \_\_\_\_\_\_\_\_\_\_\_\_/Т.В. Акулина/

**с. Озерки 2022 год**

# **Содержание:**

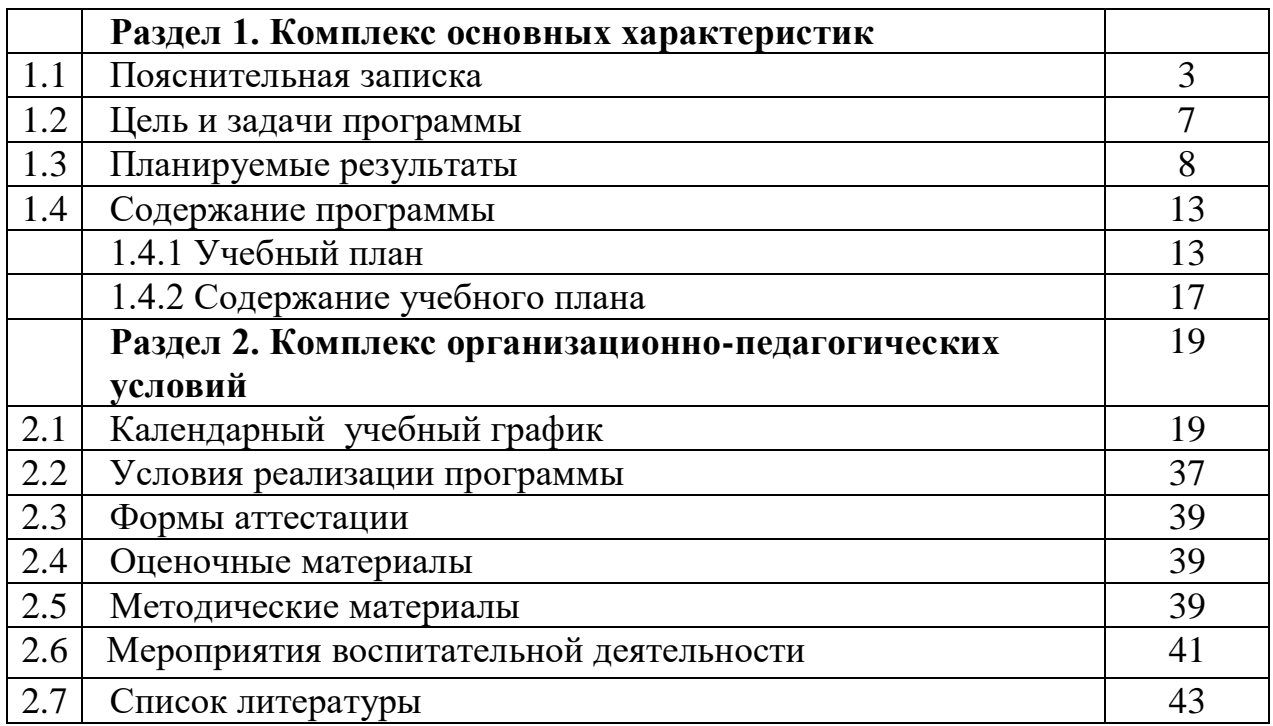

### **Раздел 1. Комплекс основных характеристик 1.1. Пояснительная записка**

Программа «Разработка приложений виртуальной и дополненной реальности:3D-моделирование и программирование» *технической направленности* разработана на основе следующих нормативно – правовых документов, регламентирующих образовательную деятельность:

1 . Федеральный закон от 29 декабря 2012 года № 273-ФЗ «Об образовании в Российской Федерации» (ст. 2, ст. 15, ст.16, ст.17, ст.75, ст. 79);

2. Проект Концепции развития дополнительного образования детей до 2030 года;

3. Приказ Минпросвещения РФ от 09.11.2018 года № 196 «Об утверждении Порядка организации и осуществления образовательной деятельности по дополнительным общеобразовательным программам»;

4. Приказ от 30 сентября 2020 г. N 533 «О внесении изменений в порядок организации и осуществления образовательной деятельности по дополнительным общеобразовательным программам, утвержденный приказом Министерства просвещения Российской Федерации от 9 ноября 2018 г. № 196»;

5. Методические рекомендации по проектированию дополнительных общеразвивающих программ № 09-3242 от 18.11.2015 года;

6. СП 2.4.3648-20 Санитарно-эпидемиологические требования к организациям воспитания и обучения, отдыха и оздоровления детей и молодежи;

7. Нормативные документы, регулирующие использование электронного обучения и дистанционных технологий:

8. Приказ Министерства образования и науки РФ от 23.08.2017 года № 816 «Порядок применения организациями, осуществляющих образовательную деятельность электронного обучения, дистанционных образовательных технологий при реализации образовательных программ»

9. «Методические рекомендации от 20 марта 2020 г. по реализации образовательных программ начального общего, основного общего, среднего общего образования, образовательных программ среднего профессионального образования и дополнительных общеобразовательных программ с применением электронного обучения и дистанционных образовательных технологий»

10.Локальные акты ОО (Устав, Положение о проектировании ДООП в образовательной организации, Положение о проведение промежуточной аттестации обучающихся и аттестации по итогам реализации ДООП).

#### **Актуальность программы**

Виртуальная и дополненная реальности — особые технологические направления, тесно связанные с другими. Эти технологии включены в список ключевых и оказывают существенное влияние на развитие рынков. Практически для каждой перспективной позиции будущего крайне полезны будут знания из области 3D-моделирования, основ программирования, компьютерного зрения и т. п.

Согласно многочисленным исследованиям, VR/AR-рынок развивается по экспоненте — соответственно, ему необходимы компетентные специалисты.

В ходе практических занятий по программе вводного модуля обучающиеся познакомятся с виртуальной, дополненной и смешанной реальностями, поймут их особенности и возможности, выявят возможные способы применения, а также определят наиболее интересные направления для дальнейшего углубления, параллельно развивая навыки дизайнмышления, дизайн-анализа и способность создавать новое и востребованное.

### **Новизна программы**

Синергия методов и технологий, используемых в направлении «Разработка приложений виртуальной и дополненной реальности», даст

обучающемуся уникальные метапредметные компетенции, которые будут полезны в сфере проектирования, моделирования объектов и процессов, разработки приложений и др.

### **Отличительная особенность программы**

Программа даёт необходимые компетенции для дальнейшего углублённого освоения дизайнерских навыков и методик проектирования. Основными направлениями в изучении технологий виртуальной и дополненной реальности, с которыми познакомятся обучающиеся в рамках модуля, станут начальные знания о разработке приложений для различных устройств, основы компьютерного зрения, базовые понятия 3Dмоделирования.

Через знакомство с технологиями создания собственных устройств и разработки приложений будут развиваться исследовательские, инженерные и проектные компетенции.

Освоение этих технологий подразумевает получение ряда базовых компетенций, владение которыми критически необходимо любому специалисту на конкурентном рынке труда в STEAM-профессиях.

### **Адресат программы**

Данная программа рассчитана на обучающихся 12-13 лет. Занятия по дополнительной общеразвивающей программе строятся с учётом возрастных особенностей детей.

#### **Принципы комплектования группы**:

Прием детей в объединение «Разработка приложений виртуальной и дополненной реальности: 3D-моделирование и программирование» проводится в начале учебного года по их желанию и согласию родителей и законных представителей.

Группы формируются из учащихся, которые интересуются 3Dмоделированием и программированием, имеют технический склад ума,

логические конструкторские задатки. Группа обучающихся 12-13 лет – 15 человек.

**Объём освоения программы:** 144 часа в год, 4 часа в неделю.

**Срок освоения программы:** с 15.09.2022 г. по 31.05.2023 г.

**Форма обучения:** очная. Данная форма обучения наиболее эффективна, так как обеспечивает непосредственное взаимодействие обучающихся с педагогом для более полного и содержательного освоения знаний и умений по данной программе.

### **Формы занятий по количеству детей:**

**Групповая** (ориентирует обучающихся на создание «творческих пар», которые выполняют более сложные работы. Групповая форма позволяет ощутить помощь со стороны друг друга, учитывает возможности каждого, ориентирована на скорость и качество работы);

**Формы занятий по способам коммуникации** Изучение курса ведется путем проведения занятий разнообразных форм: проектная деятельность, беседа, демонстрации, объяснение, практическая работа на компьютере, самостоятельная работа, ролевые и деловые игры. Ведущая форма занятий – игра (игры дидактические, конструирование, практические и творческие задания, иллюстративные упражнения, направленные на формирование знаний учащихся и на развитие их интеллектуальных способностей).

#### **Режим занятий**

Периодичность занятий: 2 раза в неделю по 2 часа с 15-минутным перерывом. Продолжительность занятий соответствует требованиям СанПин СП 2.4.3648-20.

Обучающиеся в группе – от 12 до 13 лет. Состав группы постоянный. Количественный состав объединения составляет 15 человек. Структура программы предусматривает комплексное обучение по основным направлениям образовательной программы.

### **1.2. Цель и задачи программы**

**Цель программы:** формирование уникальных Hard- и Softкомпетенций по работе с VR/AR-технологиями через использование кейстехнологий.

#### **Задачи программы:**

### *Образовательные:*

- − объяснить базовые понятия сферы разработки приложений виртуальной и дополненной реальности: ключевые особенности технологий и их различия между собой, панорамное фото и видео, трекинг реальных объектов, интерфейс, полигональное моделирование;
- − сформировать навыки выполнения технологической цепочки разработки приложений для мобильных устройств и/или персональных компьютеров с использованием специальных программных сред;
- − сформировать базовые навыки работы в программах для разработки приложений с виртуальной и дополненной реальностью;
- − сформировать базовые навыки работы в программах для трёхмерного моделирования;
- − научить использовать и адаптировать трёхмерные модели, находящиеся в открытом доступе, для задач кейса;
- − сформировать базовые навыки работы в программах для разработки графических интерфейсов;
- − привить навыки проектной деятельности, в том числе использование инструментов планирования.

### *Воспитательные*:

- − воспитывать аккуратность и дисциплинированность при выполнении работы;
- − способствовать формированию положительной мотивации к трудовой деятельности;
- − способствовать формированию опыта совместного и индивидуального творчества при выполнении командных заданий;
- − воспитывать трудолюбие, уважение к труду;
- − формировать чувство коллективизма и взаимопомощи;
- − воспитывать чувство патриотизма, гражданственности, гордости за достижения отечественной ИТ-отрасли.

### *Развивающие*:

- − на протяжении всех занятий формировать 4K-компетенции (критическое мышление, креативное мышление, коммуникация, кооперация);
- − способствовать расширению словарного запаса;
- − способствовать развитию памяти, внимания, технического мышления, изобретательности;
- − способствовать развитию алгоритмического мышления;
- − способствовать формированию интереса к техническим знаниям;
- − способствовать формированию умения практического применения полученных знаний;
- − сформировать умение формулировать, аргументировать и отстаивать своё мнение;
- − сформировать умение выступать публично с докладами, презентациями и т. п.

### **1.3. Планируемые результаты**

### **Личностные результаты:**

- критическое отношение к информации и избирательность её восприятия;
- − осмысление мотивов своих действий при выполнении заданий;
- − развитие любознательности, сообразительности при выполнении разнообразных заданий проблемного и эвристического характера;
- развитие внимательности, настойчивости, целеустремлённости, умения преодолевать трудности;
- − развитие самостоятельности суждений, независимости и нестандартности мышления;
- − освоение социальных норм, правил поведения, ролей и форм социальной жизни в группах и сообществах;
- − формирование коммуникативной компетентности в общении и сотрудничестве с другими обучающимися.

### **Метапредметные результаты:**

*Регулятивные универсальные учебные действия*:

- − умение принимать и сохранять учебную задачу;
- − умение планировать последовательность шагов алгоритма для достижения цели;
- − умение ставить цель (создание творческой работы), планировать достижение этой цели;
- − умение осуществлять итоговый и пошаговый контроль по результату;
- − способность адекватно воспринимать оценку наставника и других обучающихся;
- − умение различать способ и результат действия;
- − умение вносить коррективы в действия в случае расхождения результата решения задачи на основе её оценки и учёта характера сделанных ошибок;
- − умение в сотрудничестве ставить новые учебные задачи;
- − способность проявлять познавательную инициативу в учебном сотрудничестве;
- − умение осваивать способы решения проблем творческого характера в жизненных ситуациях;
- − умение оценивать получающийся творческий продукт и соотносить его с изначальным замыслом, выполнять по необходимости коррекции либо продукта, либо замысла.

### *Познавательные универсальные учебные действия*:

- − умение осуществлять поиск информации в индивидуальных информационных архивах обучающегося, информационной среде образовательного учреждения, федеральных хранилищах информационных образовательных ресурсов;
- умение использовать средства информационных и коммуникационных технологий для решения коммуникативных, познавательных и творческих задач;
- умение ориентироваться в разнообразии способов решения задач;
- − умение осуществлять анализ объектов с выделением существенных и несущественных признаков;
- умение проводить сравнение, классификацию по заданным критериям;
- − умение строить логические рассуждения в форме связи простых суждений об объекте;
- − умение устанавливать аналогии, причинно-следственные связи;
- − умение моделировать, преобразовывать объект из чувственной формы в модель, где выделены существенные характеристики объекта (пространственно-графическая или знаково-символическая);
- − умение синтезировать, составлять целое из частей, в том числе самостоятельно достраивать с восполнением недостающих компонентов.

### *Коммуникативные универсальные учебные действия*:

- − умение аргументировать свою точку зрения на выбор оснований и критериев при выделении признаков, сравнении и классификации объектов;
- − умение выслушивать собеседника и вести диалог;
- − способность признавать возможность существования различных точек зрения и право каждого иметь свою;
- − умение планировать учебное сотрудничество с наставником и другими обучающимися: определять цели, функции участников, способы взаимодействия;
- − умение осуществлять постановку вопросов: инициативное сотрудничество в поиске и сборе информации;
- − умение разрешать конфликты: выявление, идентификация проблемы, поиск и оценка альтернативных способов разрешения конфликта, принятие решения и его реализация;
- − умение с достаточной полнотой и точностью выражать свои мысли в соответствии с задачами и условиями коммуникации;
- − владение монологической и диалогической формами речи.

### **Предметные результаты**

В результате освоения программы обучающиеся должны

### *знать*:

- − ключевые особенности технологий виртуальной и дополненной реальности;
- − принципы работы приложений с виртуальной и дополненной реальностью;
- − перечень современных устройств, используемых для работы с технологиями, и их предназначение;
- − основной функционал программ для трёхмерного моделирования;
- − принципы и способы разработки приложений с виртуальной и дополненной реальностью;
- − основной функционал программных сред для разработки приложений с виртуальной и дополненной реальностью;
- − особенности разработки графических интерфейсов.

### *уметь*:

- − настраивать и запускать шлем виртуальной реальности;
- − устанавливать и тестировать приложения виртуальной реальности;
- − самостоятельно собирать очки виртуальной реальности;
- − формулировать задачу на проектирование исходя из выявленной проблемы;
- − уметь пользоваться различными методами генерации идей;
- − выполнять примитивные операции в программах для трёхмерного моделирования;
- − выполнять примитивные операции в программных средах для разработки приложений с виртуальной и дополненной реальностью;
- − компилировать приложение для мобильных устройств или персональных компьютеров и размещать его для скачивания пользователями;
- − разрабатывать графический интерфейс (UX/UI);
- − разрабатывать все необходимые графические и видеоматериалы для презентации проекта;
- − представлять свой проект.

### *владеть*:

- − основной терминологией в области технологий виртуальной и дополненной реальности;
- − базовыми навыками трёхмерного моделирования;
- − базовыми навыками разработки приложений с виртуальной и дополненной реальностью;
- − знаниями по принципам работы и особенностям устройств виртуальной и дополненной реальности.

**1.4. Содержание программы 1.4.1.Учебный план Модуль 1.**

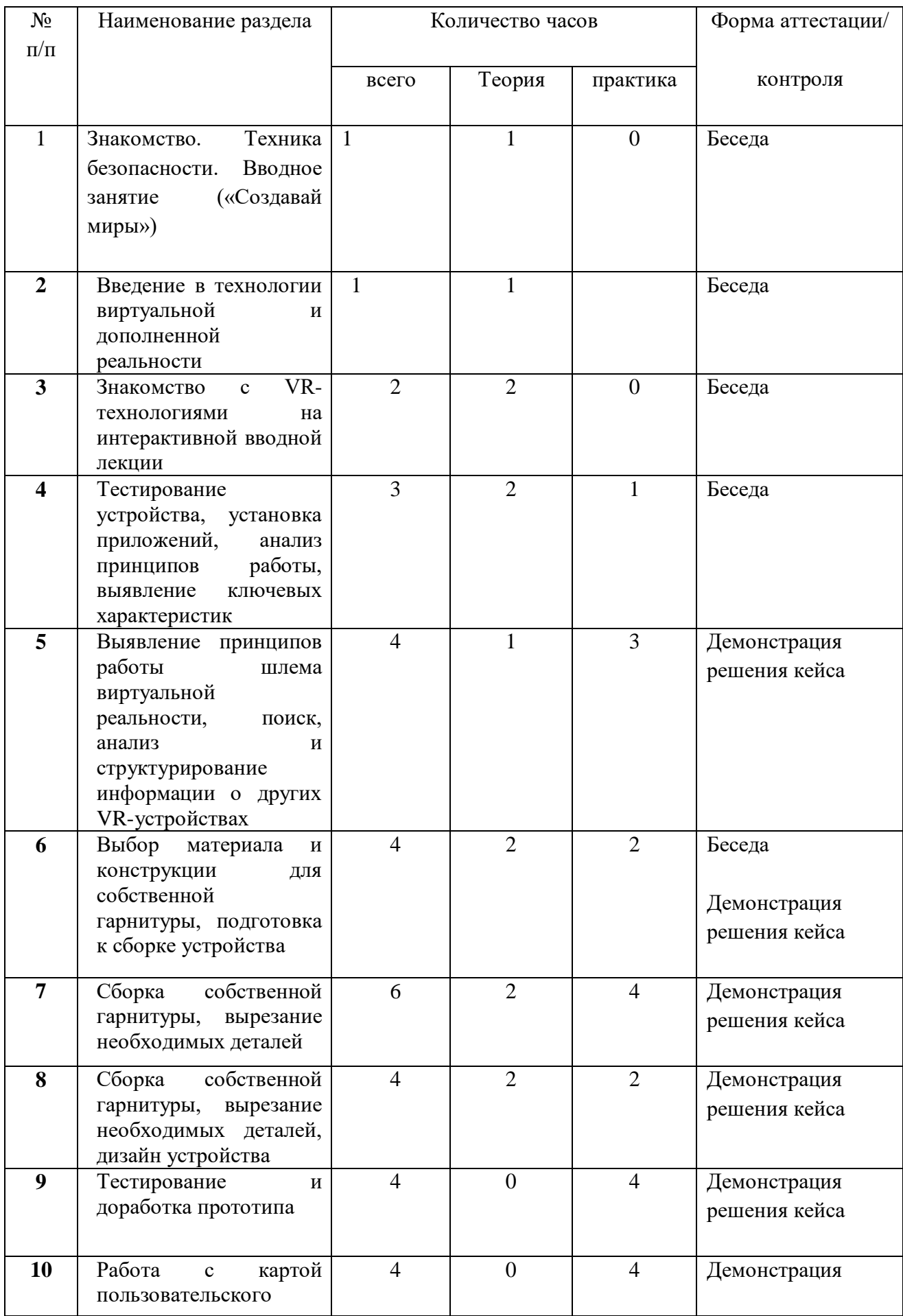

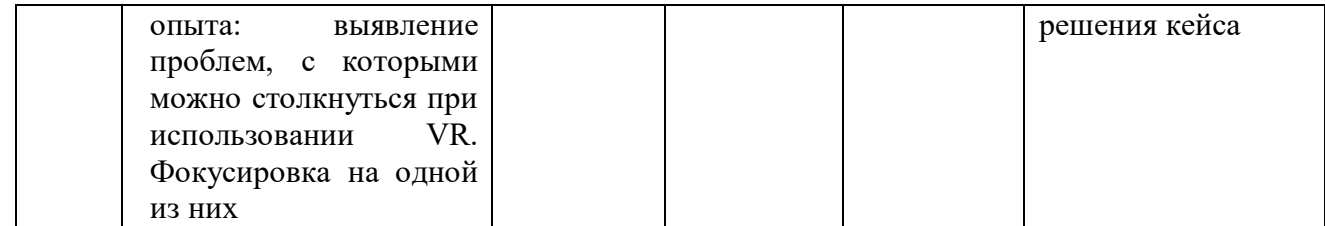

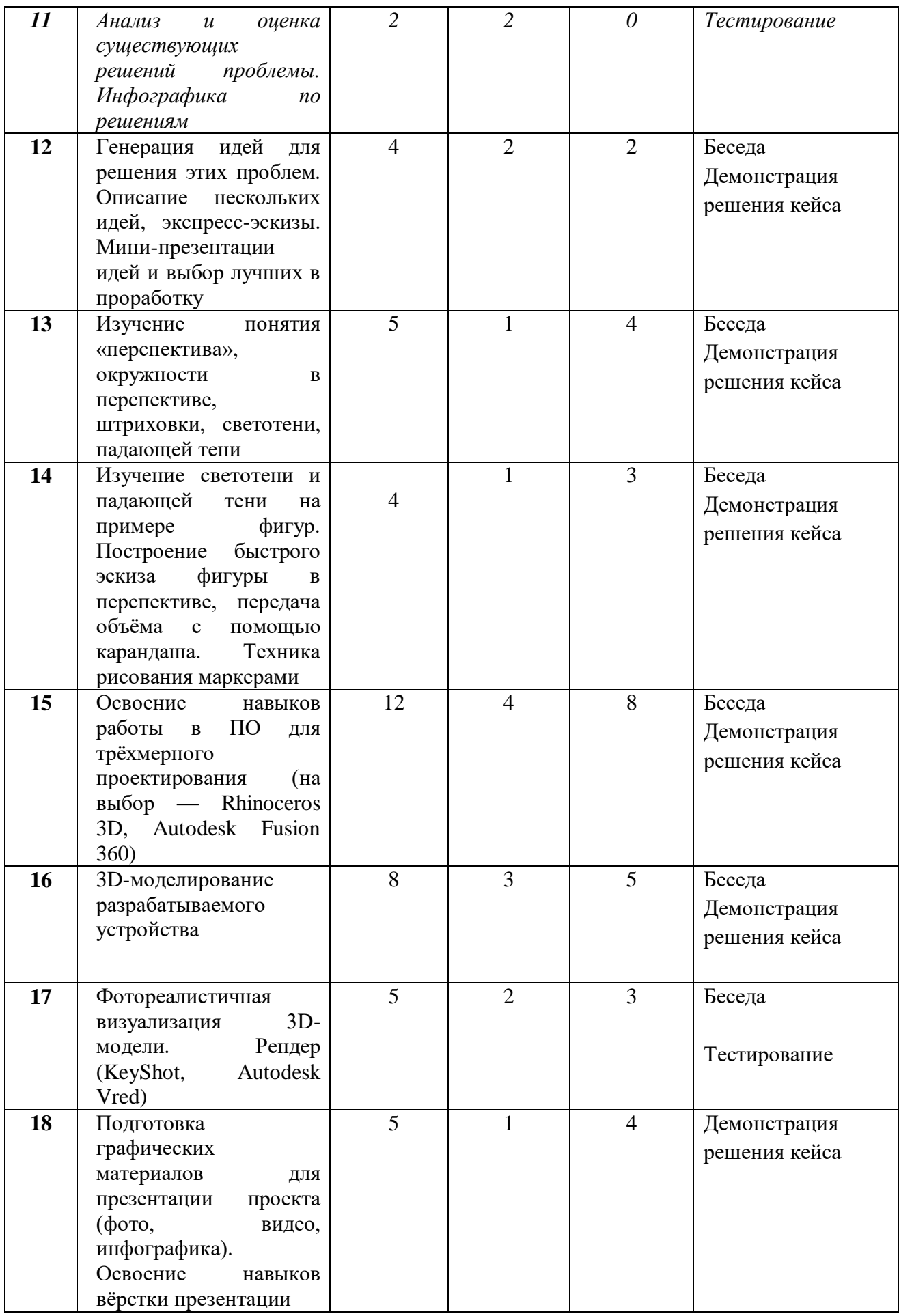

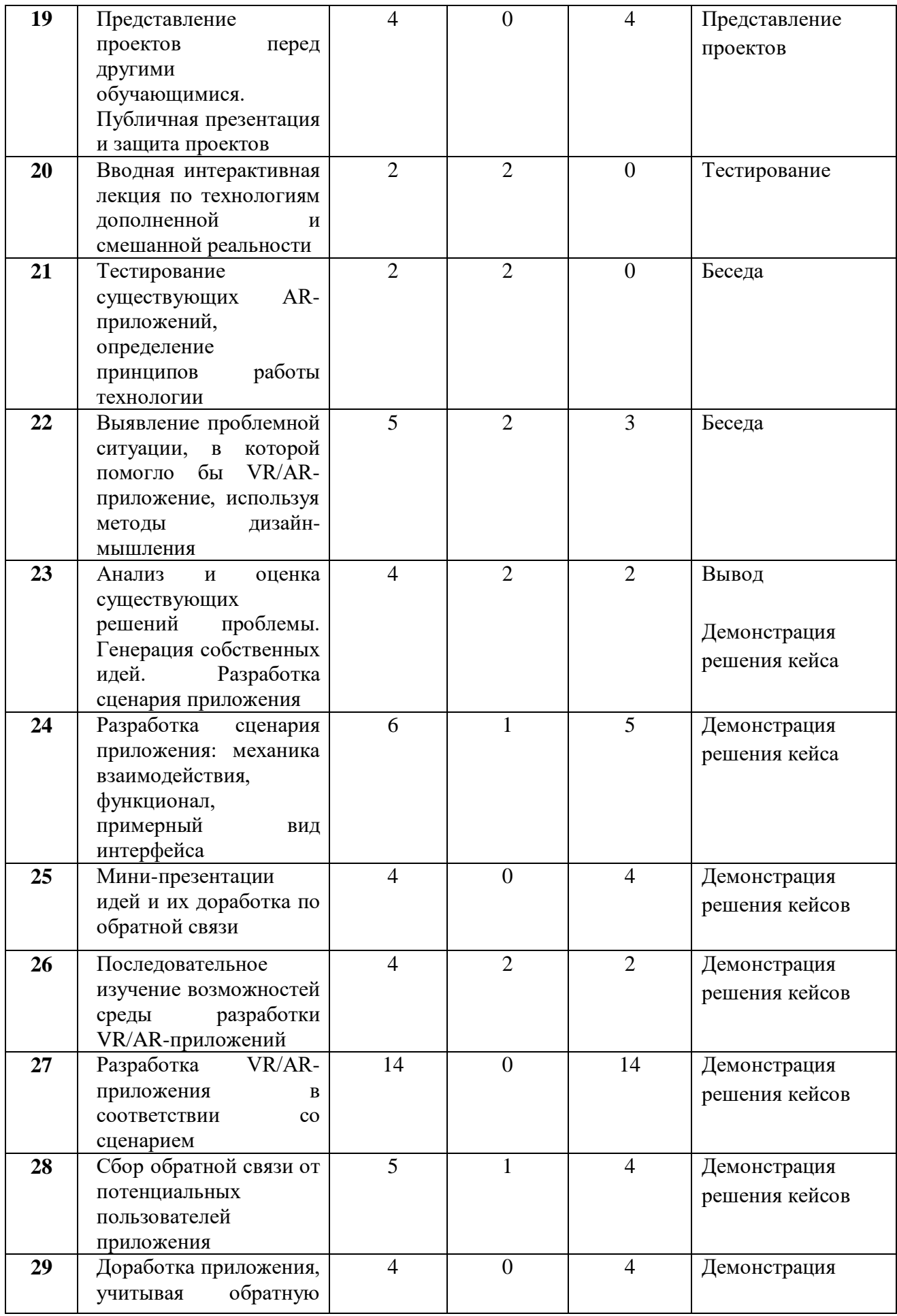

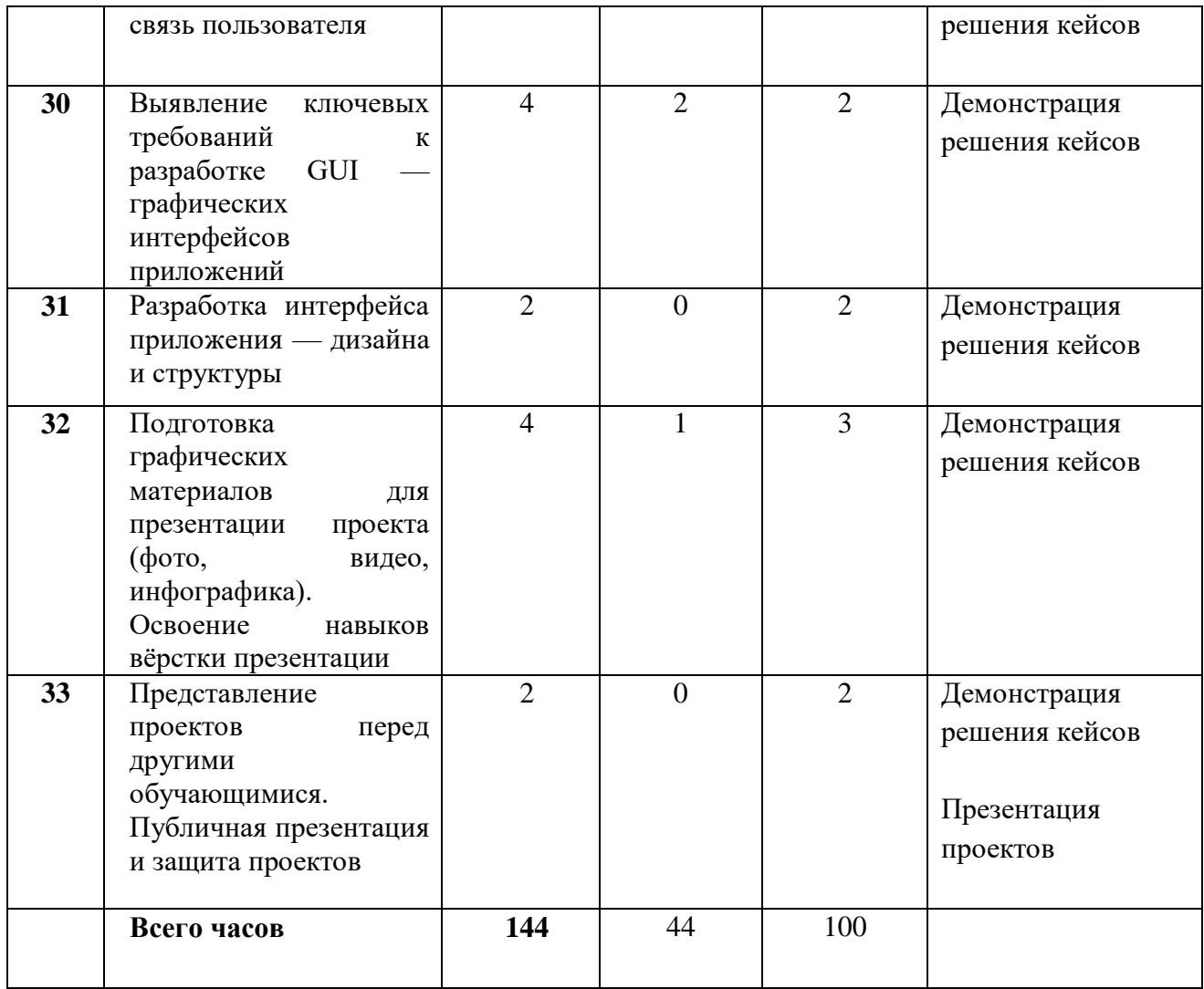

# **1.4.2. Содержание учебного плана**

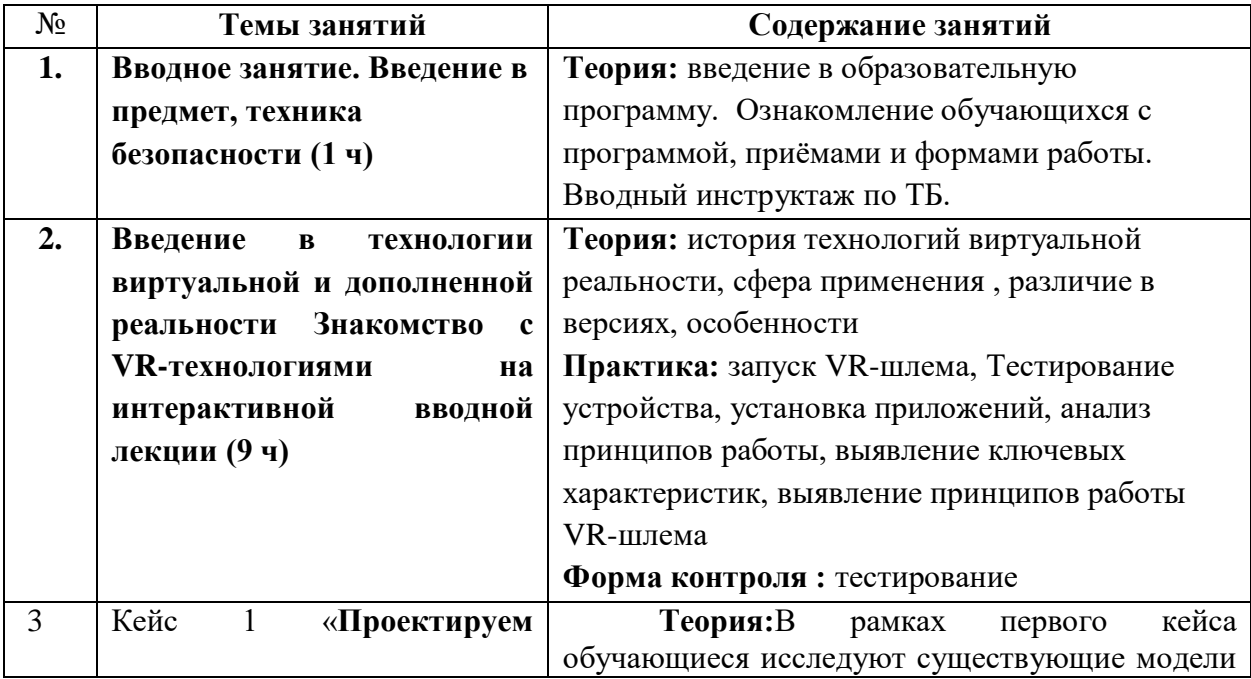

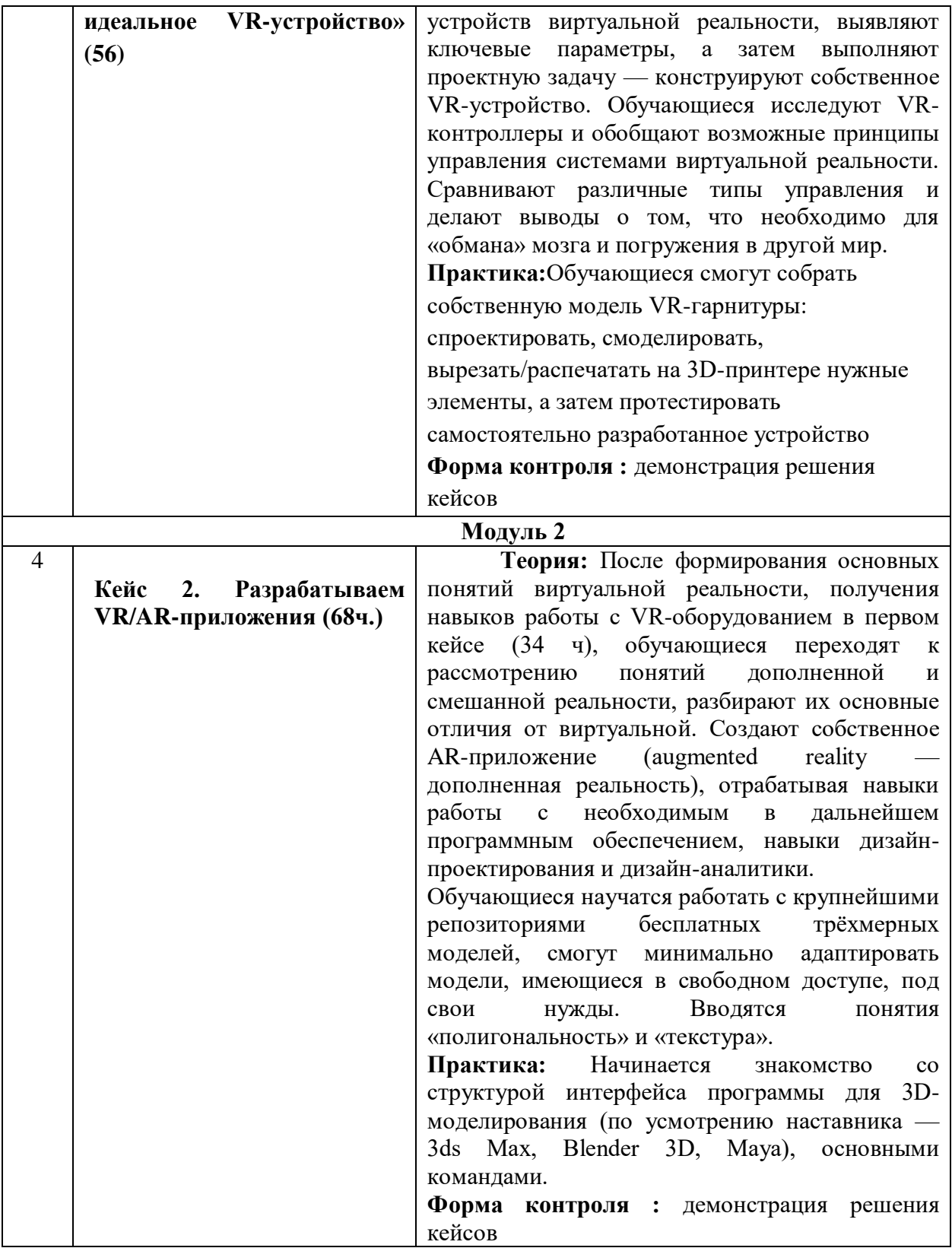

# **Раздел 2. Комплекс организационно-педагогических условий 2.1. Календарно-учебный график Модуль 1.**

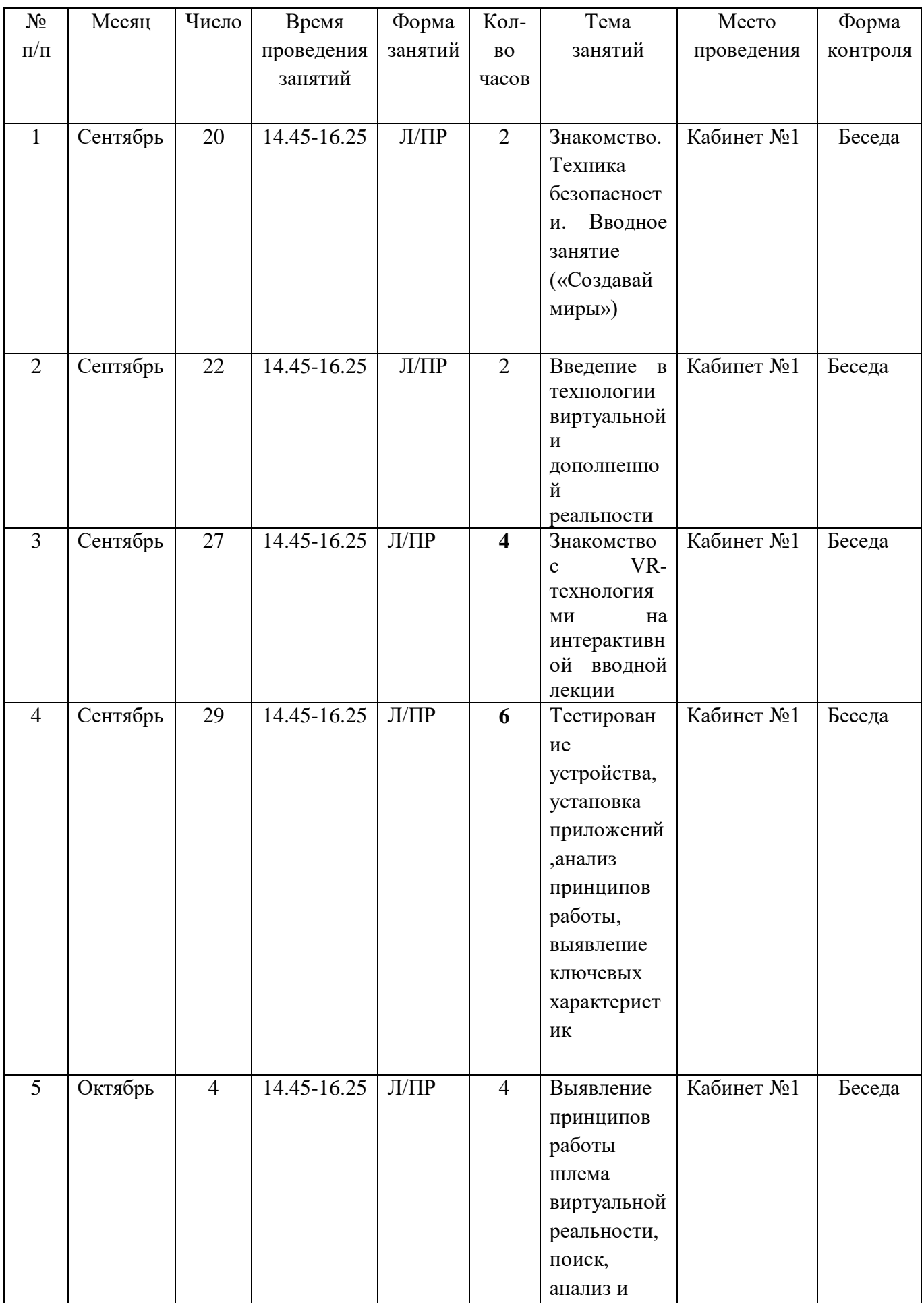

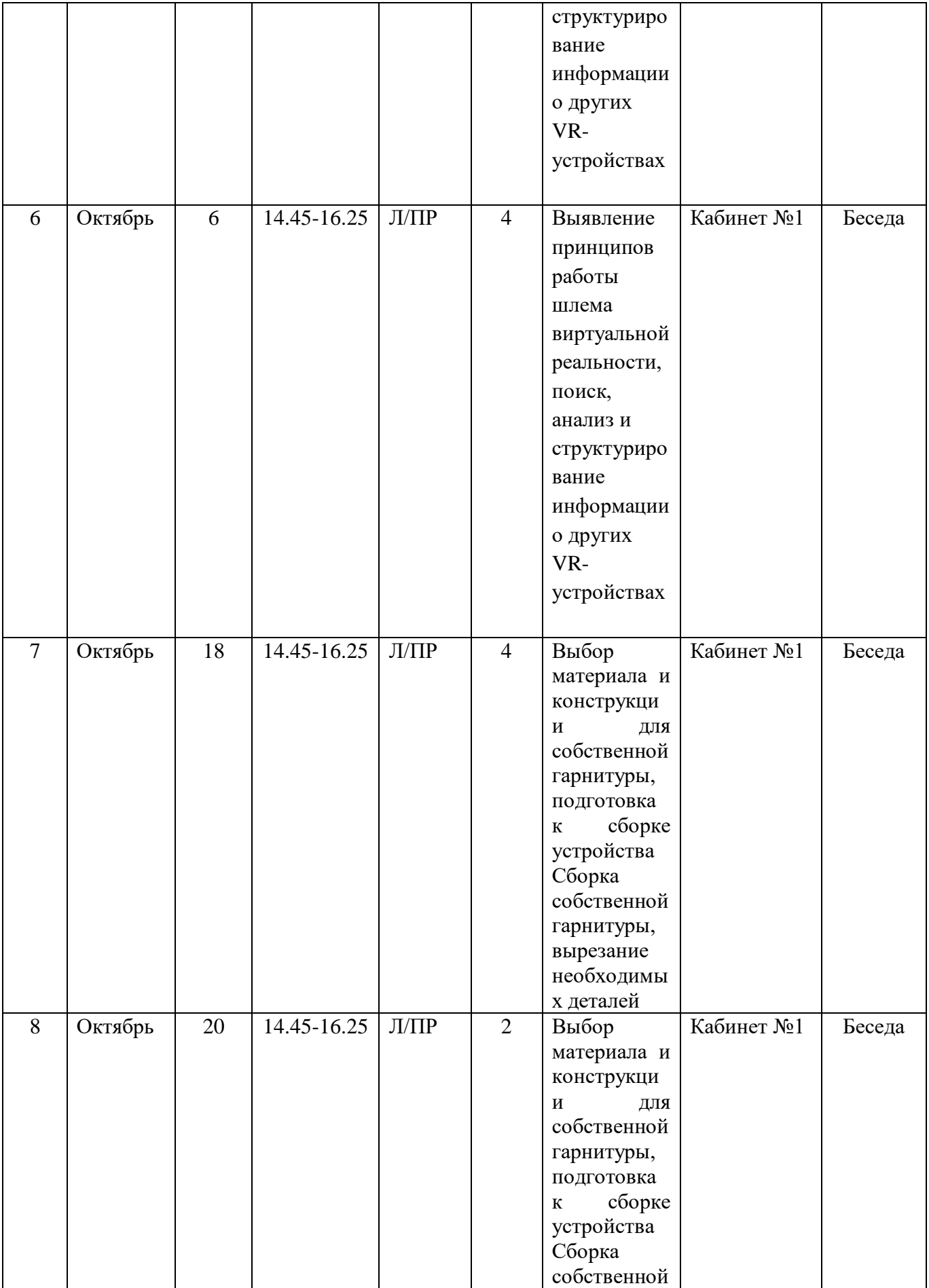

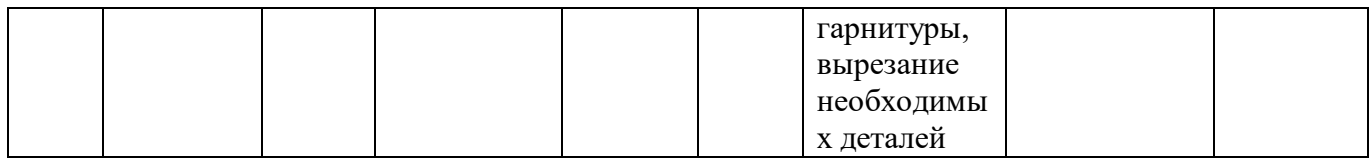

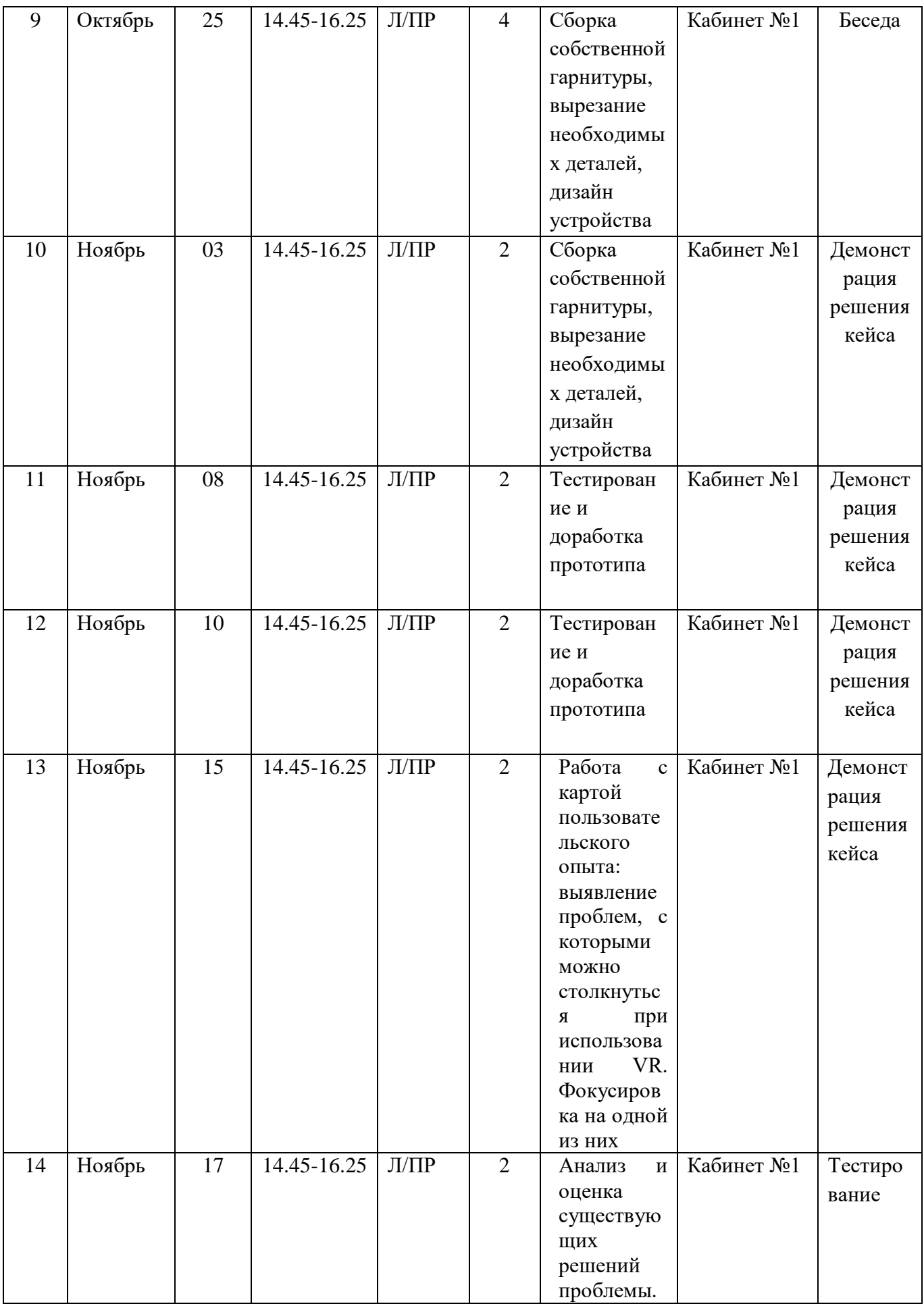

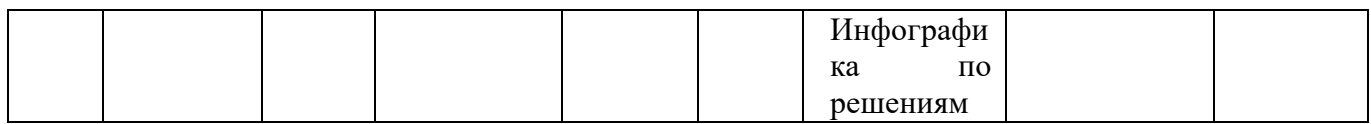

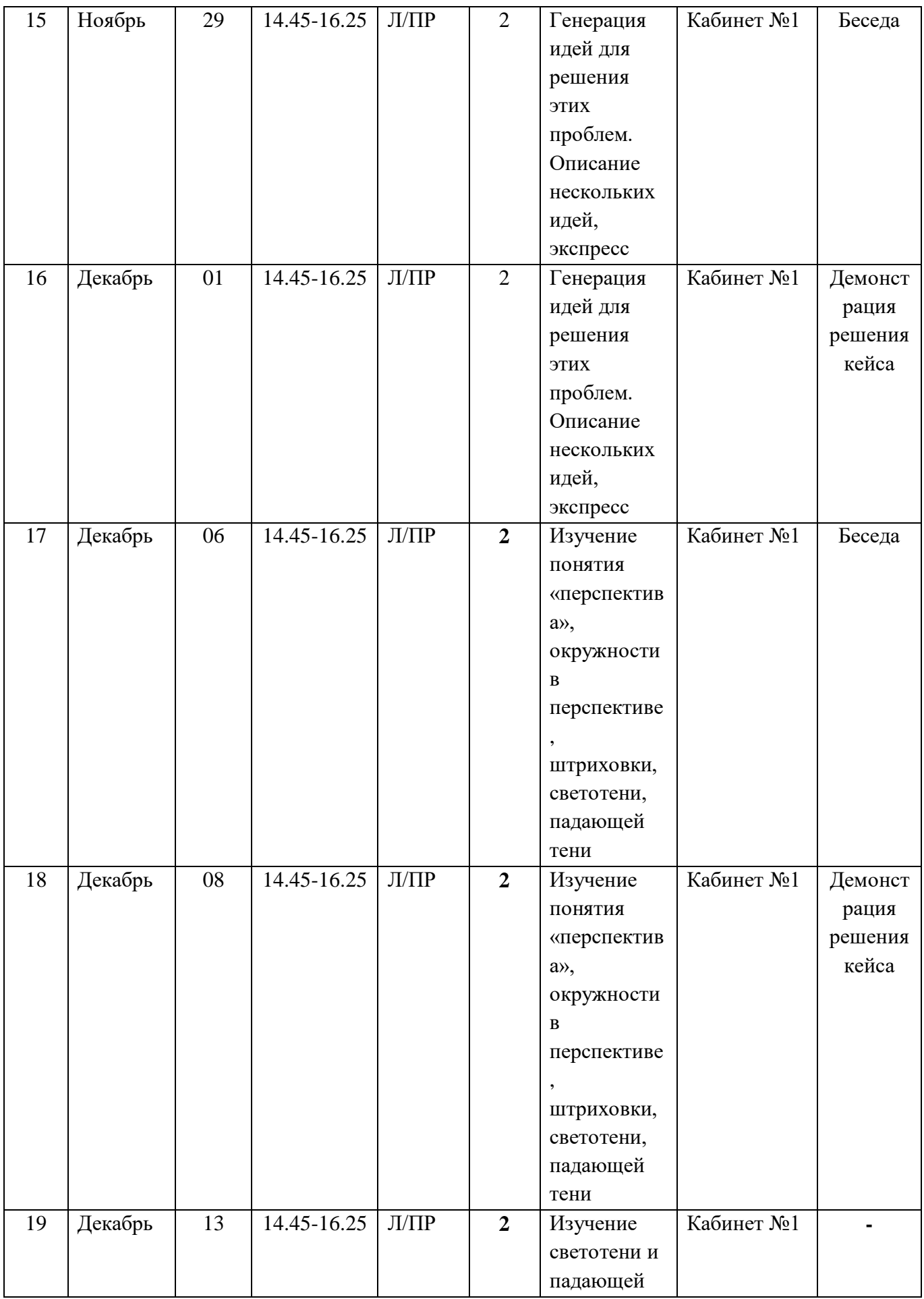

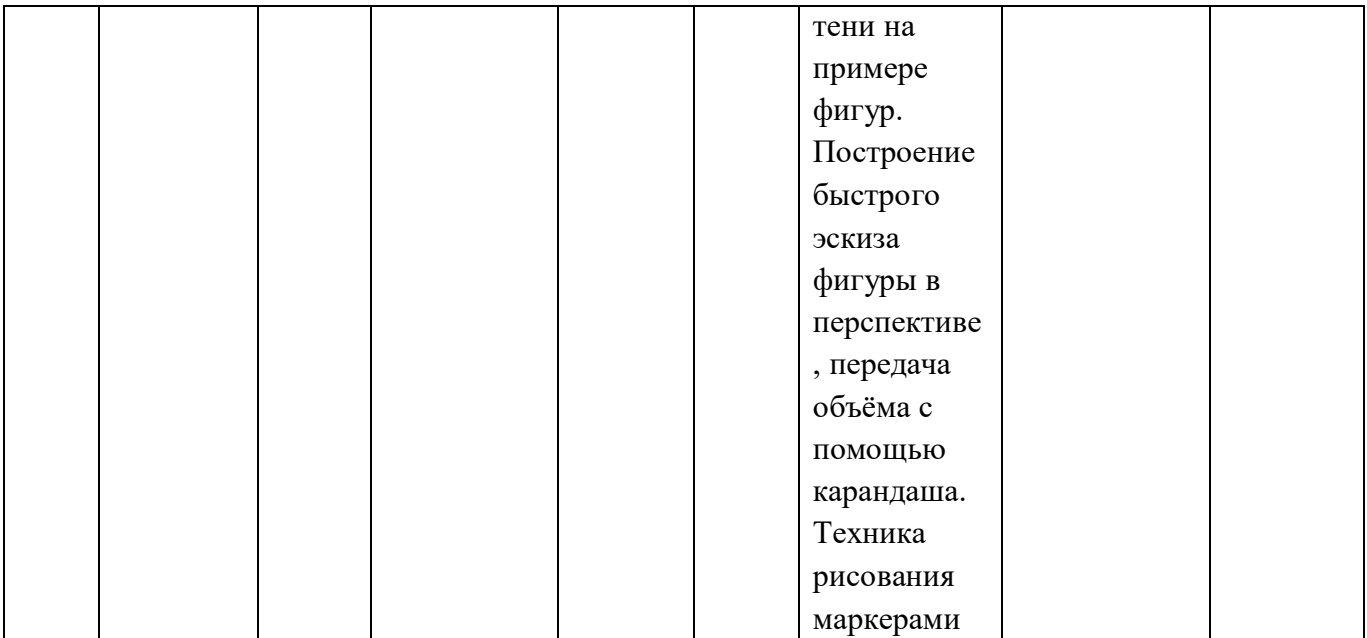

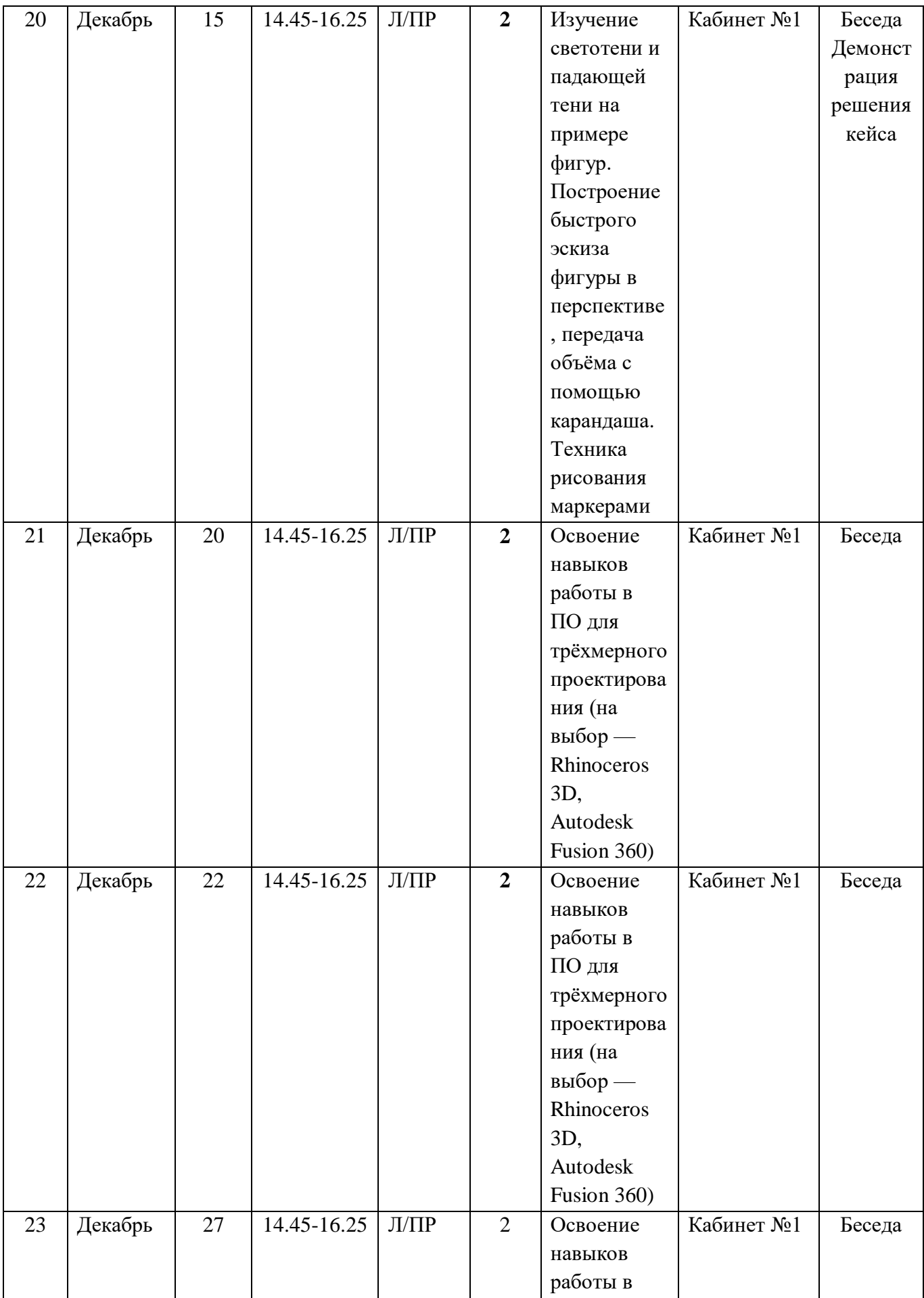

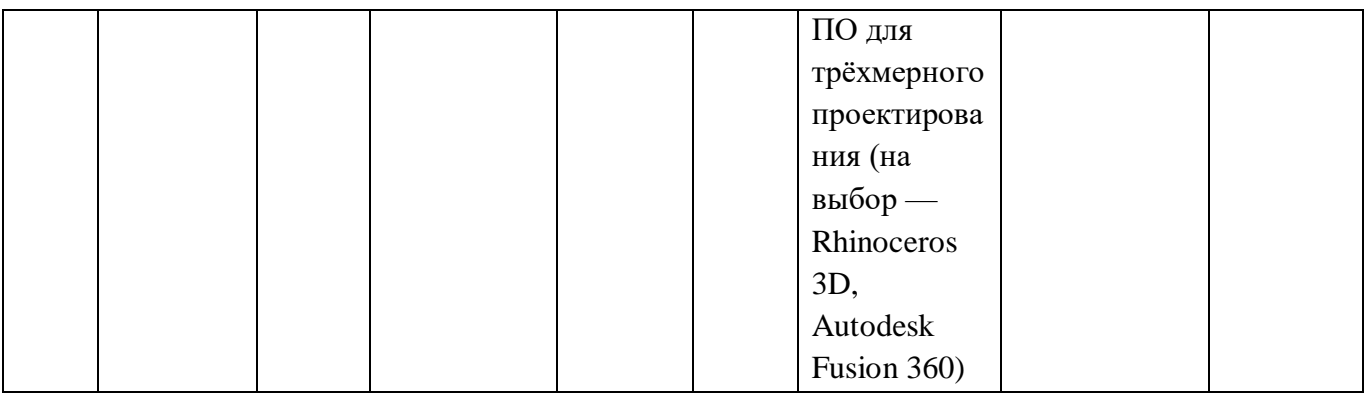

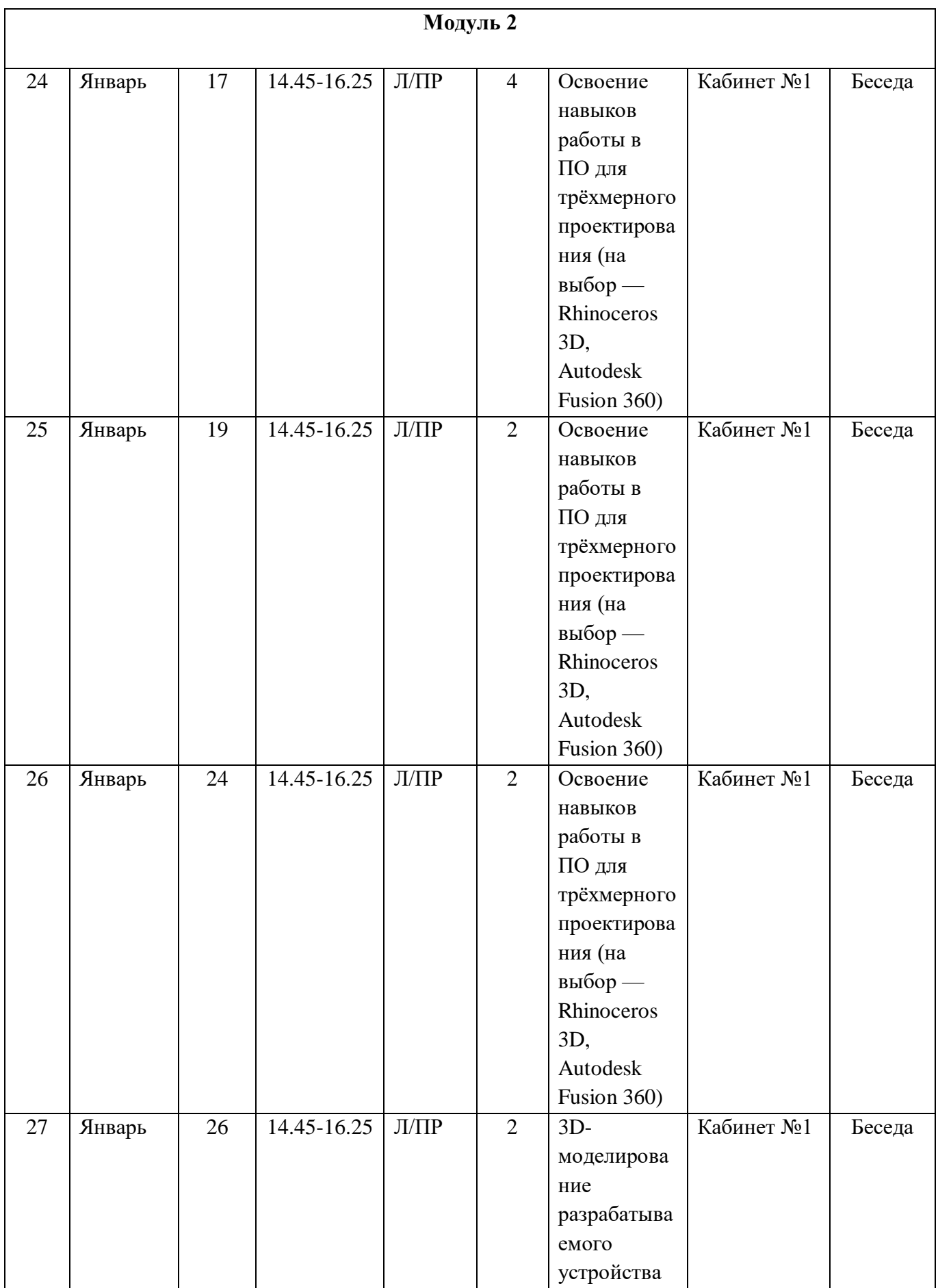

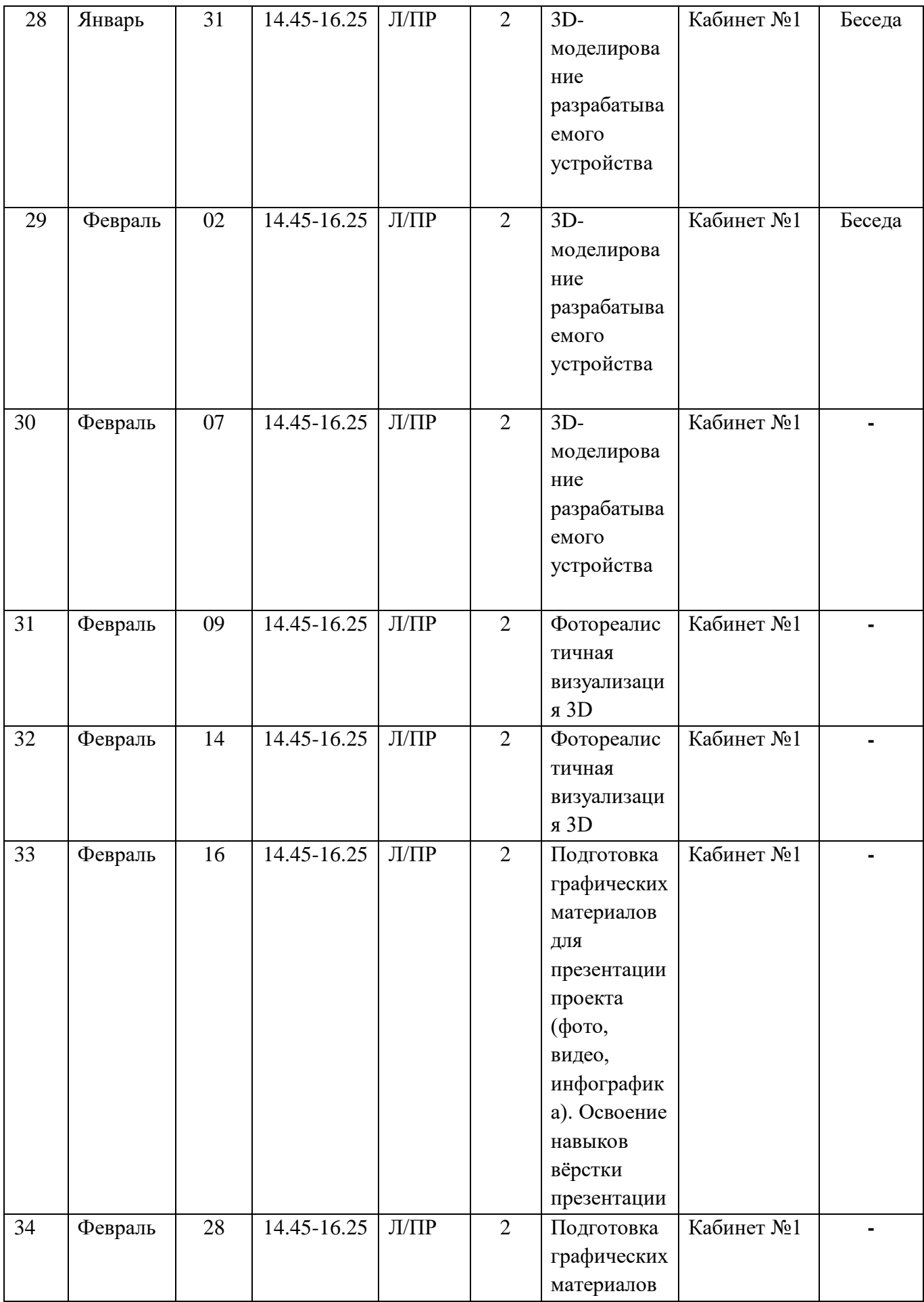

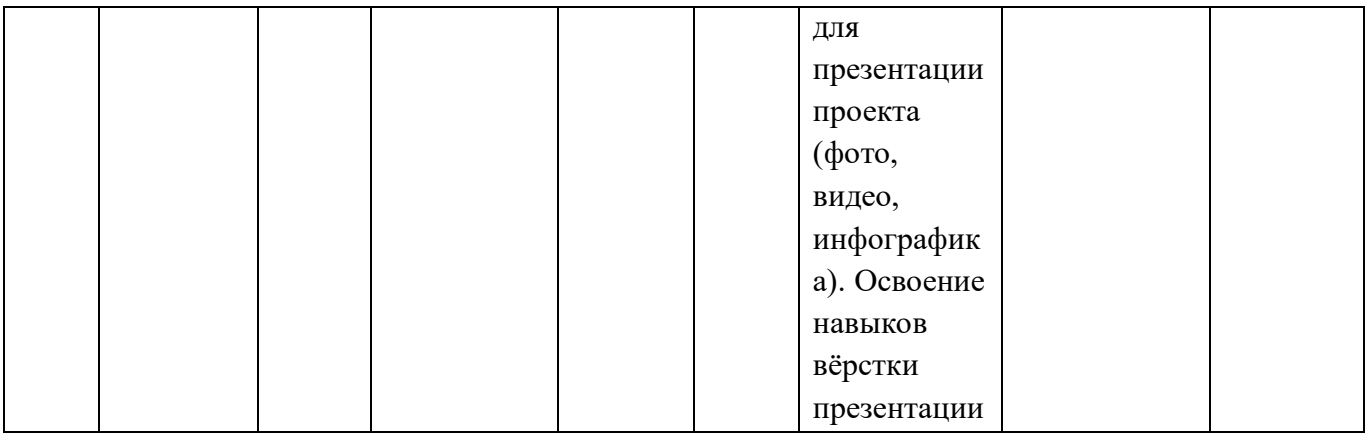

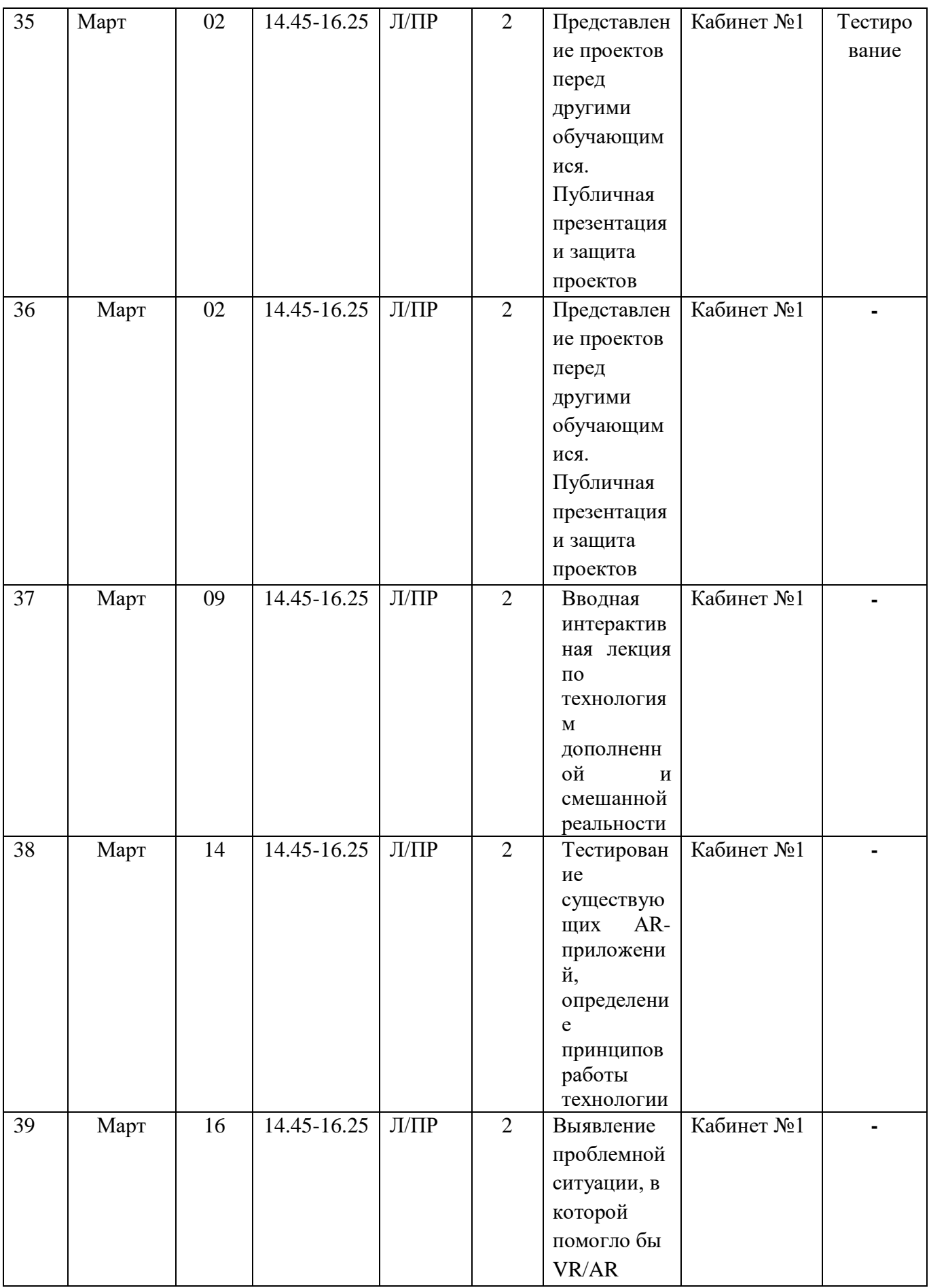

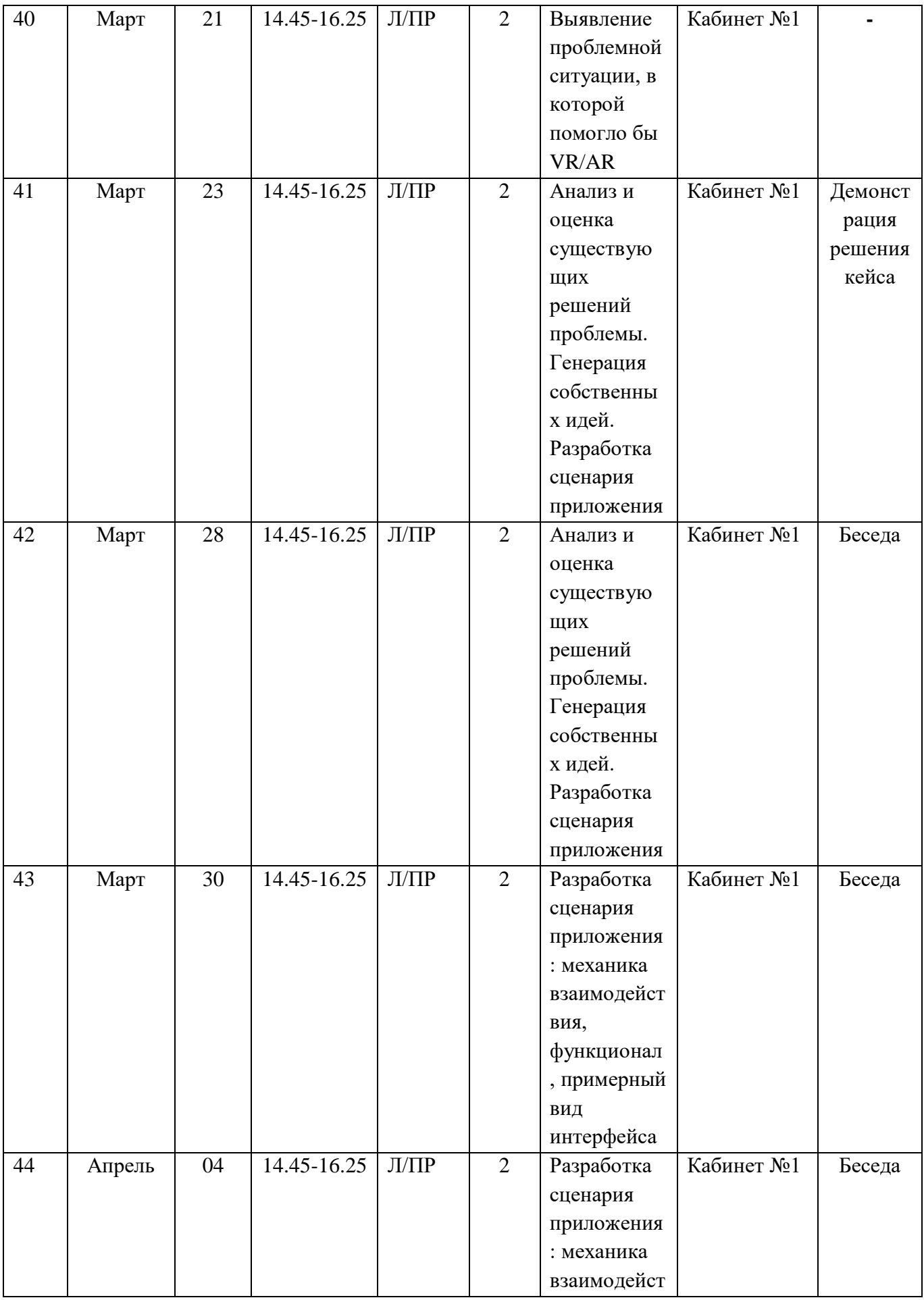

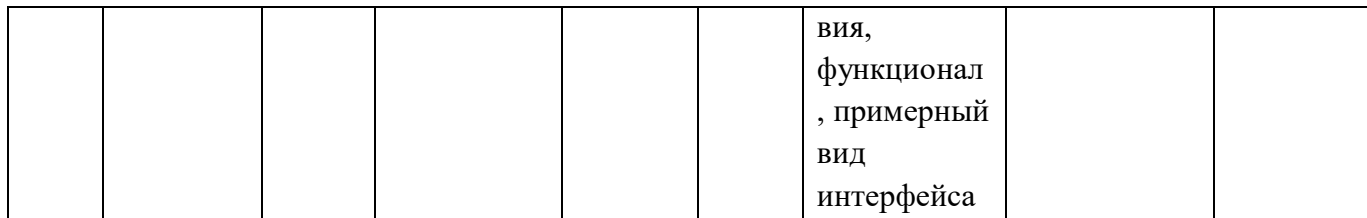

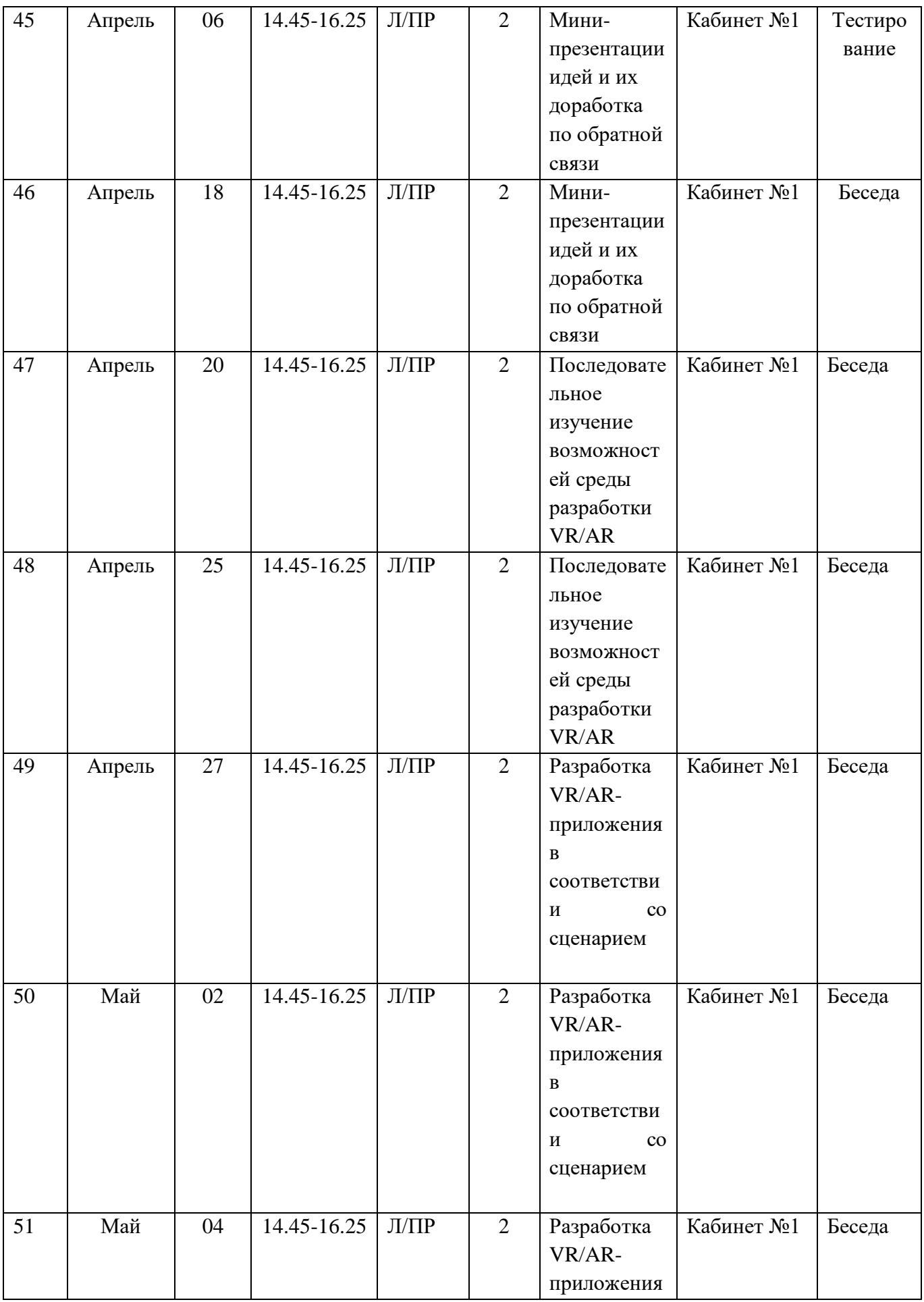

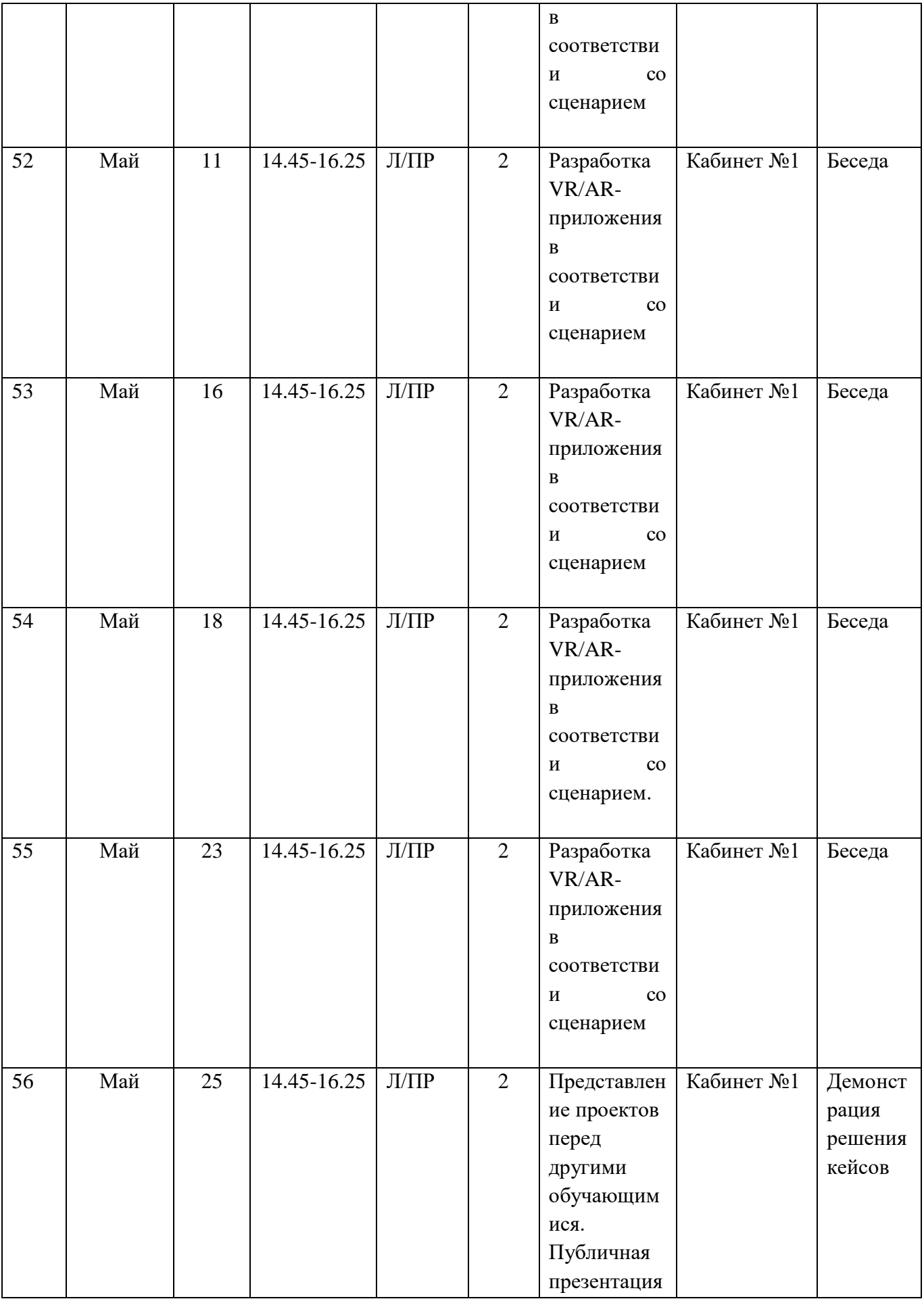

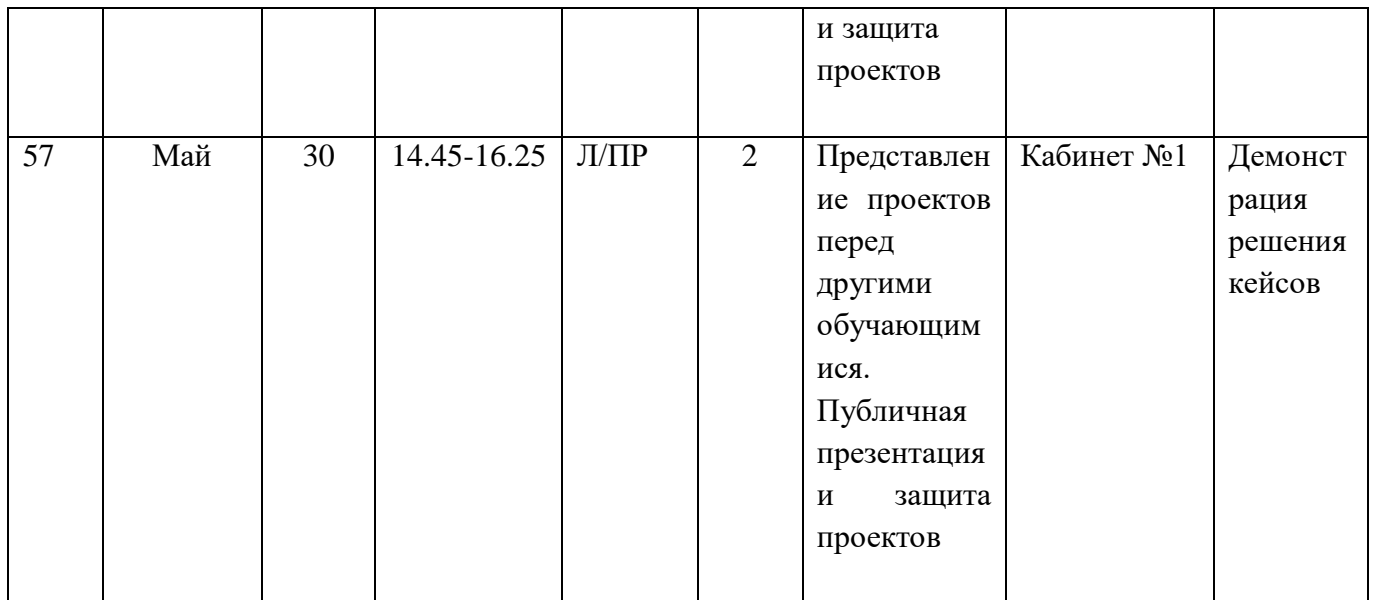

# **Воспитательно-досуговая деятельность**

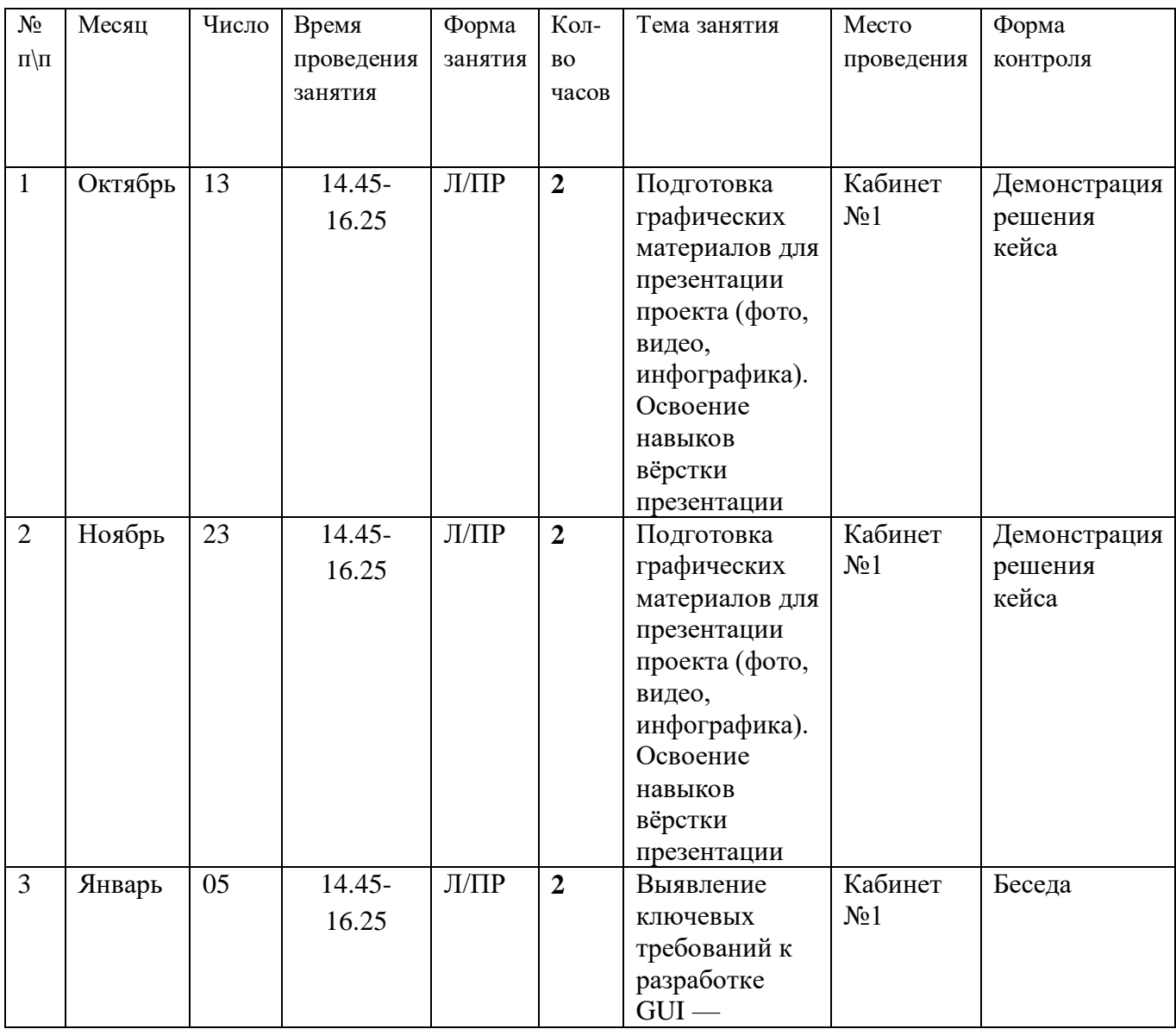

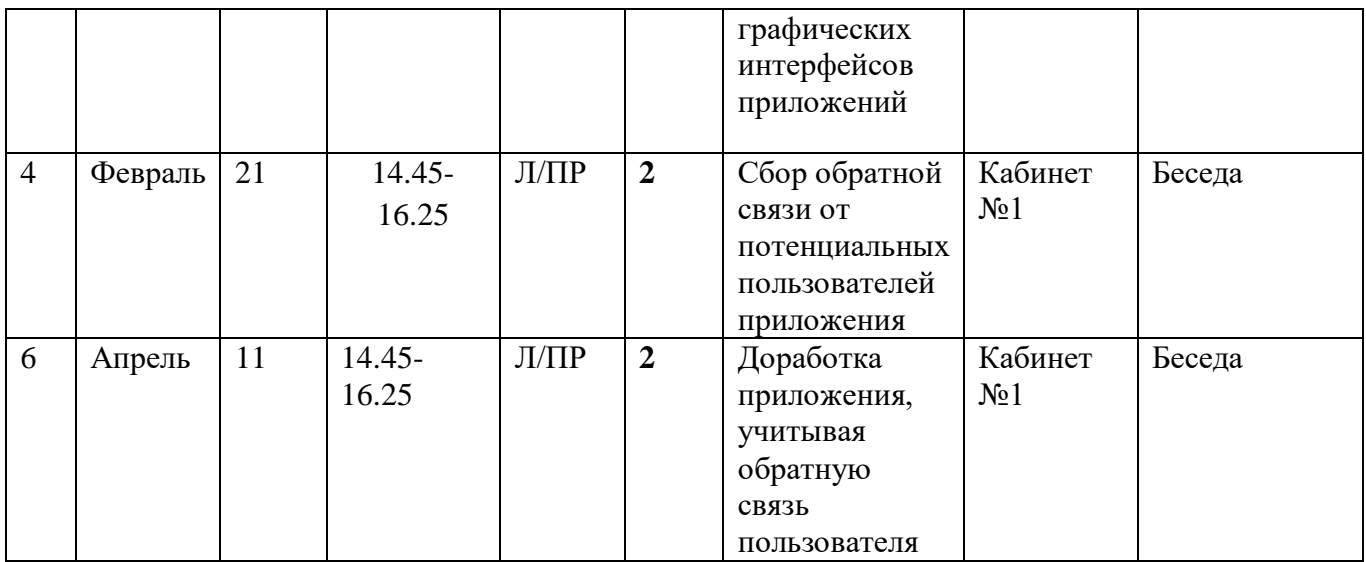

### **2.2. Условия реализации программы**

#### **Аппаратное и техническое обеспечение:**

− Рабочее место обучающегося:

ноутбук: производительность процессора (по тесту PassMark — CPU BenchMark http://www.cpubenchmark.net/): не менее 2000 единиц; объём оперативной памяти: не менее 4 Гб; объём накопителя SSD/еММС: не менее 128 Гб (или соответствующий по характеристикам персональный компьютер с монитором, клавиатурой и колонками);

мышь.

− Рабочее место наставника:

ноутбук: процессор Intel Core i5-4590/AMD FX 8350 аналогичная или более новая модель, графический процессор NVIDIA GeForce GTX 970, AMD Radeon R9 290 — аналогичная или более новая модель, объём оперативной памяти: не менее 4 Гб, видеовыход HDMI 1.4, DisplayPort 1.2 или более новая модель (или соответствующий по характеристикам персональный компьютер с монитором, клавиатурой и колонками);

шлем виртуальной реальности HTC Vive или Vive Pro Full Kit — 1 шт.;

личные мобильные устройства обучающихся и/или наставника с операционной системой Android;

презентационное оборудование с возможностью подключения к компьютеру — 1 комплект;

флипчарт с комплектом листов/маркерная доска, соответствующий набор письменных принадлежностей — 1 шт.; единая сеть Wi-Fi.

### **Программное обеспечение:**

- − офисное программное обеспечение;
- − программное обеспечение для трёхмерного моделирования (Autodesk Fusion 360; Autodesk 3ds Max/Blender 3D/Maya);
- − программная среда для разработки приложений с виртуальной и дополненной реальностью (Unity 3D/Unreal Engine);
- − графический редактор на выбор наставника.

### **Платформы для проведения видеоконференций:**

- Zoom
- Discord
- Canvas
- Сферум

### **Средства для организации учебных коммуникаций:**

- Коммуникационные сервисы социальной сети «ВКонтакте»
- Мессенджеры (Skype, Viber, WhatsApp)
- Облачные сервисы Яндекс, Mail, Google

#### **Кадровые условия реализации программы**

 Наставник программы «Разработка приложений виртуальной и дополненной реальности: 3D-моделирование и программирование» работает на стыке самых актуальных знаний по направлению 3D-моделирования и программирования, а также генерирует новые подходы и решения, воплощая их в реальные проекты. Наставник является грамотным специалистом, следит за новостями своей отрасли, изучает новые технологии. Обладает навыками проектной деятельности, внедряя её принципы в процесс обучения.

Наставник в равной степени обладает как системностью мышления, так и духом творчества; мобилен, умеет работать в команде, критически мыслить, анализировать и обобщать опыт, генерировать новое, умеет ставить задачи и решать их, а также работать в условиях неопределённости и в рамках проектной парадигмы. Помимо этого, наставник обладает педагогической харизмой.

#### **2.3. Формы контроля**

Формы подведения итогов реализации дополнительной программы

При реализации программы проводится входной, текущий и итоговый контроль над усвоением пройденного материала учащимися.

**Входная диагностика** проводится при зачислении ребёнка на обучение по программе с целью определения наличия специальных знаний и компетенций в соответствующей образовательной области для установления уровня сложности освоения программы. Входной контроль проводится в форме собеседования, или тестирования.

**Текущая диагностика** проводится на каждом занятии с целью выявления правильности применения теоретических знаний на практике. Текущий контроль может быть реализован посредством следующих форм: наблюдение, индивидуальные беседы, тестирование, творческие работы, проблемные (ситуативные) задачи, практические работы, защита проектов и т. д. Комплексное применение различных форм позволяет своевременно

оценить, насколько освоен учащимися изучаемый материал, и при необходимости скорректировать дальнейшую реализацию программы.

**Итоговая диагностика** проводится по итогам окончания курса дополнительного образования в форме зачёта.

Цель – проверка как теоретических знаний, так и практических умений и навыков; выявление приоритетных направлений в обучении для того или иного ребенка.

Формы отслеживания и фиксации образовательных результатов: аналитическая справка о реализации программы и уровне ее освоения воспи-танниками, фотоматериалы, отзывы детей и родителей, грамоты, дипломы, творческая работа, проектная работа, материалы диагностики.

**Формы предъявления и демонстрации образовательных результа-тов:**  аналитическая справка, готовая практическая работа.

**Методы контроля:** устный опрос, письменное тестирование, компьютерное тестирование, выступления на учебных занятиях, зачёт, педагогическое наблюдение.

-выполнение практических работ;

- тесты;

- анкеты;

- защита проекта.

### **Формы демонстрации результатов обучения**

Представление результатов образовательной деятельности пройдет в форме публичной презентации своего проекта и последующих ответов выступающих на вопросы наставника и других ребят.

### **2.4. Оценочные материалы**

### **Формы диагностики результатов обучения**

Беседа, тестирование, опрос.

#### **2.5. Методические материалы**

#### **Методы обучения:**

практические (упражнения, задачи);

словесные (рассказ, беседа, инструктаж, чтение справочной литературы);

наглядные (демонстрация мультимедийных презентаций, фотографии);

проблемные (методы проблемного изложения) — обучающимся даётся часть готового знания;

эвристические (частично-поисковые) — обучающимся предоставляется большая возможность выбора вариантов;

− исследовательские — обучающиеся сами открывают и исследуют знания;

− иллюстративно-объяснительные;

− репродуктивные;

− конкретные и абстрактные, синтез и анализ, сравнение, обобщение, абстрагирование, классификация, систематизация, т. е. методы как мыслительные операции;

индуктивные, дедуктивные.

#### **Формы организации образовательного процесса:**

#### групповая

### **Формы организации учебных занятий:**

- работа над решением кейсов;
- лабораторно-практические работы;
- лекции;
- мастер-классы;
- занятия-соревнования;
- экскурсии;
- проектные сессии.

#### **Педагогические технологии**:

Учебно-воспитательный процесс направлен на формирование и развитие различных сторон обучающихся, связанных с реализацией как их собственных интересов, так и интересов окружающего мира. При этом гибкость программы позволяет вовлечь обучающихся с различными способностями. Большой объём проектных работ позволяет учесть интересы и особенности личности каждого обучающегося. Занятия основаны на личностно-ориентированных технологиях обучения, а также системно-деятельностном методе обучения.

#### **Дидактические материалы:**

Презентации; обучающие игры; кейс №1, кейс № 2, кейс№ 3 для самостоятельного выполнения задания.

### **2.6. Мероприятия воспитательной деятельности**

### *Организация взаимодействия с родителями*

Взаимодействие образовательной организации и семьи всегда была и остается в центре внимания. Современный педагог, обучающий и воспитывающий, наряду с родителями, становится очень значимым взрослым для ребенка, поэтому от его умения взаимодействовать с семьей учащегося во многом зависит эффективность формирования личности ученика.

**Задачи**, реализуемые в процессе сотрудничества с родителями:

ознакомление родителей с содержанием и методикой учебновоспитательного процесса, организуемого педагогами;

- психолого-педагогическое просвещение родителей;

- вовлечение родителей в совместную с детьми деятельность;

- корректировка воспитания в семьях отдельных учащихся.

#### **Формы работы:**

- индивидуальные беседы;

- консультации;

- родительское собрание;

- круглый стол;

- мастер-классы.

#### *Мероприятия по профилактике правонарушений*

Включение мероприятий по профилактике правонарушений в рамках воспитательно-досуговой деятельности предусматривает создание условий для проявления обучающимися нравственных и правовых знаний, умений, развитие потребности в совершении нравственно оправданных поступков, формирование у обучающихся потребности в здоровом образе жизни путем воспитания умения противостоять вредным привычкам.

### **Основные формы работы:**

- Беседа,
- Акции;
- Спортивные мероприятия;
- Тренинги;
- Игра.

### **Примерная тематика мероприятий:**

- Что вы знаете друг о друге.
- Кто твой друг.
- Мы за ЗОЖ.
- Я выбираю спорт!
- Путь к успеху и др.

# *Мероприятия, направленные на профориентацию и профессиональное самоопределение обучающихся*

Современное понимание профориентационной работы заключается в ее нацеленности не на выбор конкретной профессии каждым учеником, а на формирование неких универсальных качеств у учащихся, позволяющих осуществлять сознательный, самостоятельный профессиональный выбор, быть ответственными за свой выбор, быть профессионально мобильными.

Данная программа способствует оказанию профориентационной поддержки обучающимся в процессе самоопределения и выбора сферы будущей профессиональной деятельности через:

- организацию фрагментов занятий по теме «Мир профессий»

- изучение профессиональных намерений и планов обучающихся,
- исследование готовности обучающихся к выбору профессии,
- изучение личностных особенностей и способностей обучающихся.

### **Примерная тематика мероприятий:**

- Проект «Мир профессий»
- Беседа «Все работы хороши»
- Экскурсии на местные предприятия.
- Конкурс рисунков «Моя будущая профессия»
- Мини-конференция «Профессии моей семьи»
- Встречи с людьми разных профессий и др.

Профориентационная работа проводится с целью подготовки обучающихся к осознанному выбору профессии при согласовании их личных интересов и потребностей с изменениями, происходящими на рынке труда. Вышеперечисленные формы работы реализуются как один из этапов учебного занятия, так и во внеучебной деятельности в рамках каникулярной занятости.

### **2.7. Список литературы**

### **Для учителя:**

1. [Жанна Лидтка,](http://www.ozon.ru/person/30061607/) [Тим Огилви.](http://www.ozon.ru/person/30061608/) Думай как дизайнер. Дизайн-мышление для менеджеров / Манн, Иванов и Фербер.

2. [Майкл Джанда.](http://www.ozon.ru/person/30848066/) Сожги своё портфолио! То, чему не учат в дизайнерских школах / Питер.

3. [Фил Кливер.](http://www.ozon.ru/person/2308855/) Чему вас не научат в дизайн-школе / Рипол Классик.

4. [Bjarki Hallgrimsson.](http://www.amazon.com/s/ref=rdr_ext_aut?_encoding=UTF8&index=books&field-author=Bjarki%20Hallgrimsson) Prototyping and Modelmaking for Product Design (Portfolio Skills) / Paperback, 2012.

5. [Jennifer Hudson.](http://www.amazon.com/s/ref=dp_byline_sr_book_1?ie=UTF8&text=Jennifer+Hudson&search-alias=books&field-author=Jennifer+Hudson&sort=relevancerank) Process 2nd Edition: 50 Product Designs from Concept to Manufacture.

6. Jim Lesko. Industrial Design: Materials and Manufacturing Guide.

7. [Kevin Henry.](http://www.amazon.com/s/ref=rdr_ext_aut?_encoding=UTF8&index=books&field-author=Kevin%20Henry) Drawing for Product Designers (Portfolio Skills: Product Design) / Paperback, 2012.

8. [Koos Eissen,](http://www.amazon.com/s/ref=rdr_ext_aut?_encoding=UTF8&index=books&field-author=Koos%20Eissen) [Roselien Steur.](http://www.amazon.com/s/ref=rdr_ext_aut?_encoding=UTF8&index=books&field-author=Roselien%20Steur) Sketching: Drawing Techniques for Product Designers / Hardcover, 2009.

9. Kurt Hanks, [Larry Belliston.](http://www.amazon.com/s/ref=dp_byline_sr_book_2?ie=UTF8&text=Larry+Belliston&search-alias=books&field-author=Larry+Belliston&sort=relevancerank) Rapid Viz: A New Method for the Rapid Visualization of Ideas.

10. Rob Thompson. Prototyping and Low-Volume Production (The Manufacturing Guides).

11. Rob Thompson. Product and Furniture Design (The Manufacturing Guides).

12. Rob Thompson, [Martin Thompson.](http://www.amazon.com/s/ref=dp_byline_sr_book_2?ie=UTF8&text=Martin+Thompson&search-alias=books&field-author=Martin+Thompson&sort=relevancerank) Sustainable Materials, Processes and Production (The Manufacturing Guides).

13. [Susan Weinschenk.](http://www.amazon.com/s/ref=dp_byline_sr_book_1?ie=UTF8&text=Susan+Weinschenk&search-alias=books&field-author=Susan+Weinschenk&sort=relevancerank) 100 Things Every Designer Needs to Know About People (Voices That Matter).

14. http://holographica.space.

15. [http://bevirtual.ru.](http://bevirtual.ru/)

16. [https://vrgeek.ru.](https://vrgeek.ru/)

17. [https://habrahabr.ru/hub/virtualization/.](https://habrahabr.ru/hub/virtualization/)

18. [https://geektimes.ru.](https://geektimes.ru/)

19. [http://www.virtualreality24.ru/.](http://www.virtualreality24.ru/)

20. [https://hi-news.ru/tag/virtualnaya-realnost.](https://hi-news.ru/tag/virtualnaya-realnost)

21. [https://hi-news.ru/tag/dopolnennaya-realnost.](https://vk.com/away.php?to=https%3A%2F%2Fhi-news.ru%2Ftag%2Fdopolnennaya-realnost&cc_key=)

22. [http://www.rusoculus.ru/forums/.](http://www.rusoculus.ru/forums/)

### **Список литературы для обучающихся**

1. [http://3d-vr.ru/.](https://vk.com/away.php?to=http%3A%2F%2F3d-vr.ru%2F&cc_key=)

2. [VRBE.ru.](https://vk.com/away.php?to=http%3A%2F%2FVRBE.ru&cc_key=)

3. [http://www.vrability.ru/.](https://vk.com/away.php?to=http%3A%2F%2Fwww.vrability.ru%2F&cc_key=)

4. [https://hightech.fm/.](https://vk.com/away.php?to=https%3A%2F%2Fhightech.fm%2F&cc_key=)

5. [http://www.vrfavs.com/.](http://www.vrfavs.com/)

6. [http://designet.ru/.](http://designet.ru/)

7. [https://www.behance.net/.](https://www.behance.net/)

8. [http://www.notcot.org/.](http://www.notcot.org/)

## **Список литературы для родителей**

- 1. [http://mocoloco.com/.](http://mocoloco.com/)
- 2. [https://www.youtube.com/channel/UCOzx6PA0tgemJl1Ypd\\_1FTA.](https://www.youtube.com/channel/UCOzx6PA0tgemJl1Ypd_1FTA)
- 3. [https://vimeo.com/idsketching.](https://vimeo.com/idsketching)
- 4[.https://ru.pinterest.com/search/pins/?q=design%20sketching&rs=typed&term\\_m](https://ru.pinterest.com/search/pins/?q=design%20sketching&rs=typed&term_meta%5b%5d=design%7Ctyped&term_meta%5b%5d=sketching%7Ctyped)
- [eta\[\]=design%7Ctyped&term\\_meta\[\]=sketching%7Ctyped.](https://ru.pinterest.com/search/pins/?q=design%20sketching&rs=typed&term_meta%5b%5d=design%7Ctyped&term_meta%5b%5d=sketching%7Ctyped)
- 5[.https://www.behance.net/gallery/1176939/Sketching-Marker-Rendering.](https://www.behance.net/gallery/1176939/Sketching-Marker-Rendering)